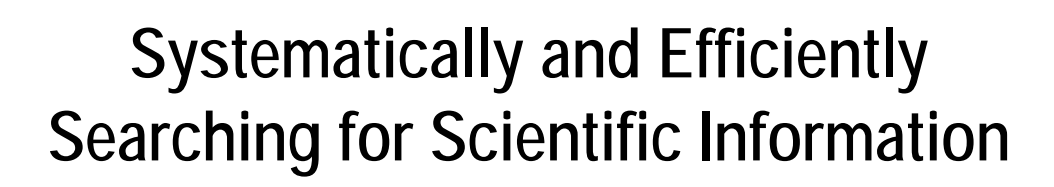

Edited by

Ir. A.A.K. Boxem and Ir. W.C. Oosterling

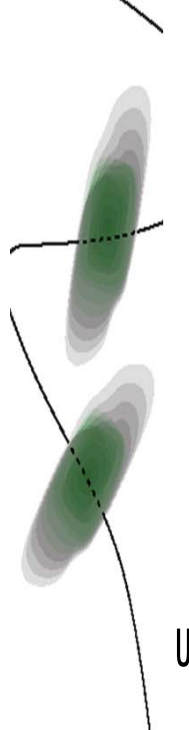

UNIVERSITY OF TWENTE.

www.utwente.nl/ub

With thanks to::

Dr.ir. Maarten van Bentum

Drs. Johanneke Braaksma

Drs. Hiltje Wuite – Harmsma

For their contributions to the Development of this syllabus

Translation: Ms. Ruth Griepink-Bos

Corrector: Advanced Solutions Nederland

**ISBN 978-90-365-3186-3 Copyright 2011 University of Twente, Enschede, The Netherlands** 

**All rights reserved. No part of this publication may be reproduced, stored in a retrieval system, or transmitted, in any form or by any means, electronic, mechanical, photocopying, recording or otherwise, without the prior written permission of the publisher.** 

### **Content**

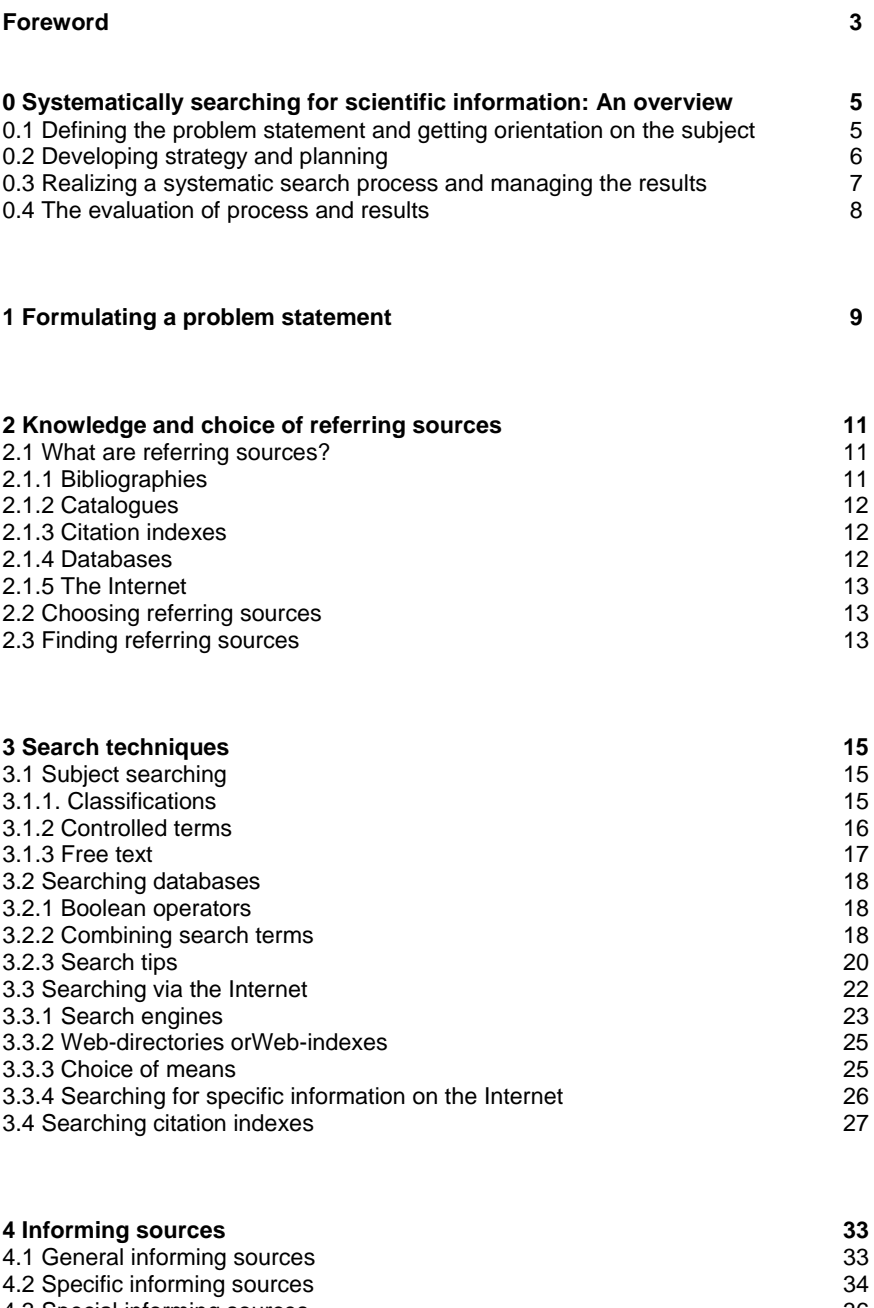

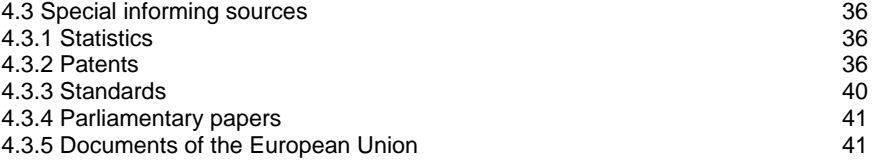

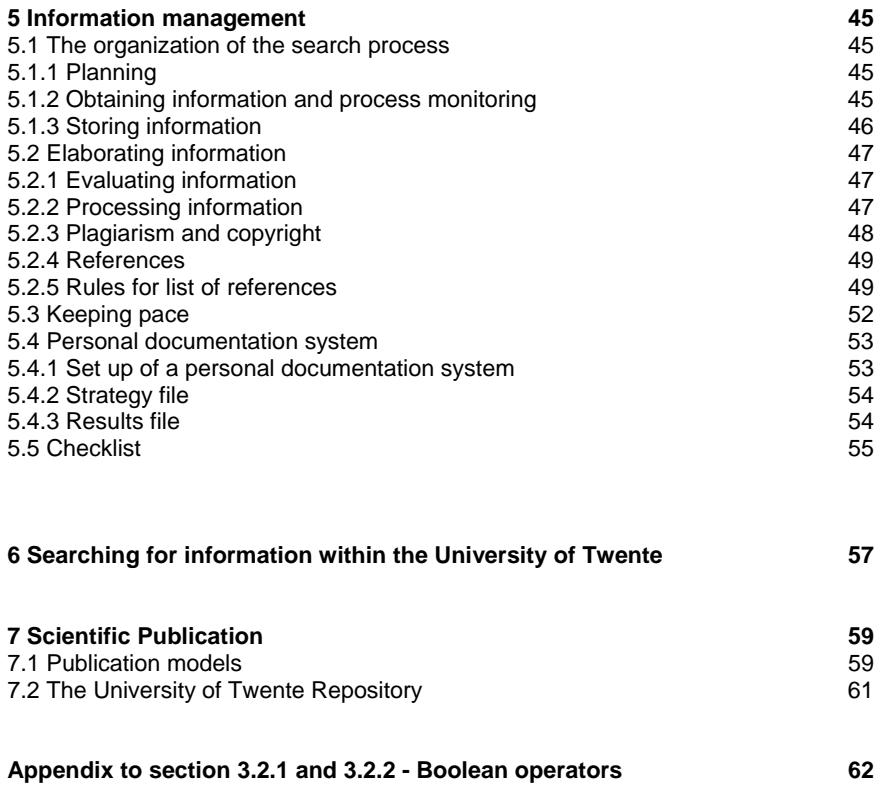

### **Foreword**

The University Library of the University of Twente has a long and innovation oriented tradition of training in information literacy. This also includes the development of training tools which can be tuned to differences in level of education, scientific discipline, specific training demands, available time, etc.

This syllabus will be used in the course 'Systematically Searching for Scientific Information'. This course is developed primarily for scientific researchers of the University of Twente. The main goal is to teach methods and techniques for systematically searching and registering scientific information.

This syllabus has recently been updated. It originates from a Dutch language syllabus accompanying the digital interactive training programme Meewiz. Although an English version of this programme is not available, this syllabus can help you to expand your knowledge of systematically searching for information. If necessary information specialists of the University Library are available to support you.

Of course we welcome any comments on the content of this syllabus.

Drs. P.G.G.M. Daalmans,

University Librarian

October 2010

### **0. Systematically searching for scientific information: An overview**

Searching for information is time-consuming. If it is done methodically, it will save time and has the highest output. The SSI course and this syllabus, which belongs to the course, offers you the possibility to learn how to search for information efficiently and methodically.

You will reap the benefits of the SSI course if you carefully read this syllabus beforehand. Some parts of the syllabus will get further attention in contact hours during the course.

Chapter 0 is an overview. It briefly describes the four phases of an "extended search" when searching for scientific information. Whereas, Chapters 1 to 6 will treat these aspects much more thoroughly.

### *Phases search process* In the process of methodical searching for information, four phases are to be distinguished:

- 1. defining the problem statement and getting orientation on the subject;
- 2. developing strategy and planning,
- 3. performing a systematic search and organising the results;
- 4. evaluating the process and output; and if necessary, restarting earlier phases.

### **0.1 Defining the problem statement and getting orientation on the subject**

 In order to search for (literature) information efficiently, a good problem statement is necessary. The problem statement defines the subject that you are going to search for, as well as the objective you want to achieve. On the basis of the problem statement, and the side conditions formulated in that framework, you must decide which referring sources you are going to search for, how you are going to search in these sources, and in what order you are going to do this.

#### Provisional problem statement Draw up a provisional problem statement and determine what demands have to comply with the compilation report, for example. On the basis of this, you start general orientation. This must lead to a more detailed demarcation of your subject, the manner of searching and the means that are used in this. For that purpose you trace relevant reference literature, by means of the library catalogue, such as (specialized) encyclopaedias, and handbooks. You can also use the Internet in an orientating way.

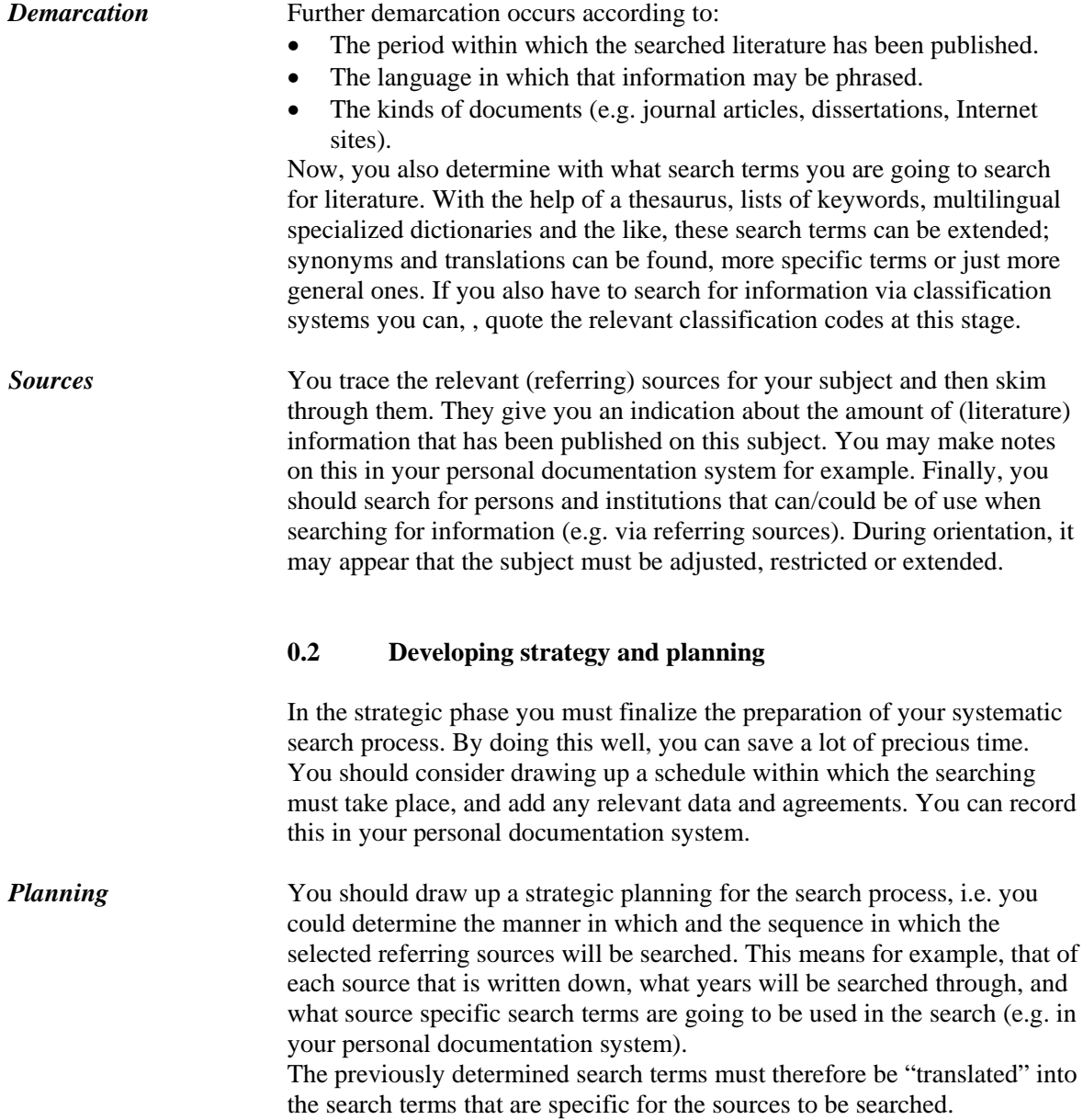

### **0.3 Realizing a systematic search process and managing the results**

*Tracing information* After undertaking all of the described preliminary work, including the development of a personal documentation system, the actual trace of the information takes place with the help of the selected referring sources. You should record data on 'found titles' in your own personal documentation system (possibly via downloading) and you try to obtain the documents by downloading or borrowing them/applying for them in libraries. Your personal documentation system also minimizes the risk of constantly re-obtaining the same information over and over again. You do this by constantly taking down notes whether the information is already in your possession, or has been ordered, what arrangements have been made with specialists, if available information has already been processed, what the possible benefit will be, where it is stored etc.

**Processing information** Now you also need to start to study all of the obtained information. In this way you can determine whether the found literature indeed deals with the subject to be studied. If this is not the (sufficient) case, then the search terms will have to be adjusted. All relevant data should be recorded in the personal documentation system.

*Retrieve more* Particularly when you have already found key articles or reviews, you can, departing from those articles, search for more recent literature with the help of the "Citation Indexes" as discussed in chapter 3.4. Older literature can be found via the references in the articles that you have already obtained (the so-called snow ball method). If necessary, you could contact a number of institutions or authors who are working on the same subject. Finally, you should take steps to keep informed of new publications via alerts or SDI's.

*Lack of time* During the search process, if you notice that you are running out of time, you can, after determination of the cause, take the following measures:

- consult your subject librarian / information specialist;
- claim more time:
- restrict your subject, i.e.: focus your problem statement;
- restrict your search area, e.g.: only publications of after 1990, only English-language literature, no report literature or only publications in full text databases or present in your own library;
- $\bullet$  only search for referring source(s) of which you expect the highest yield;
- contract out part of the searching.

All measures you take must be recorded clearly and expressed with reasons. After all, you must be able to justify your method of searching. Moreover, you will be able to fill in any possible gaps at a later stage.

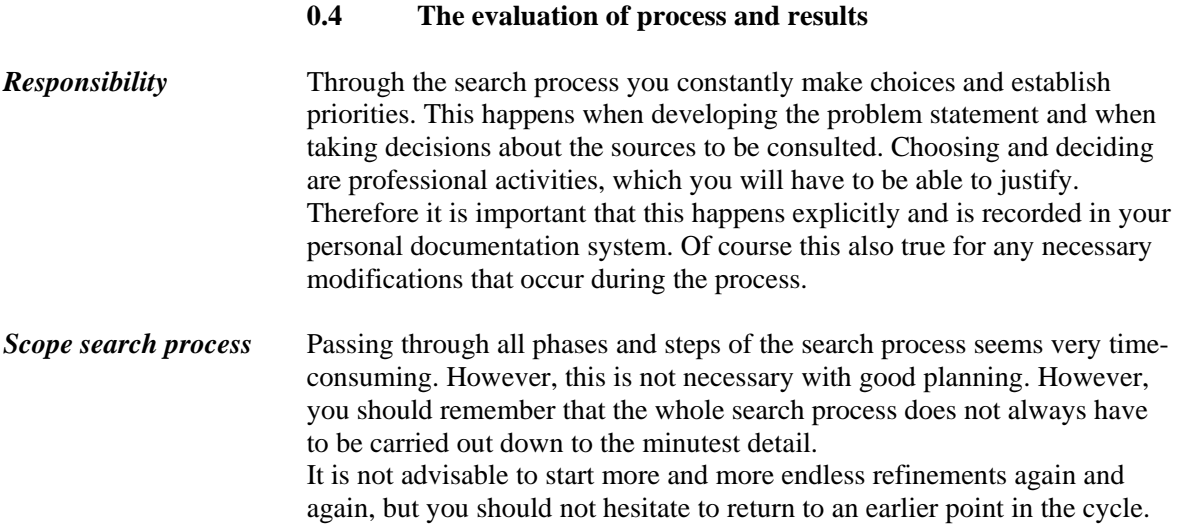

# **1. Formulating a problem statement**

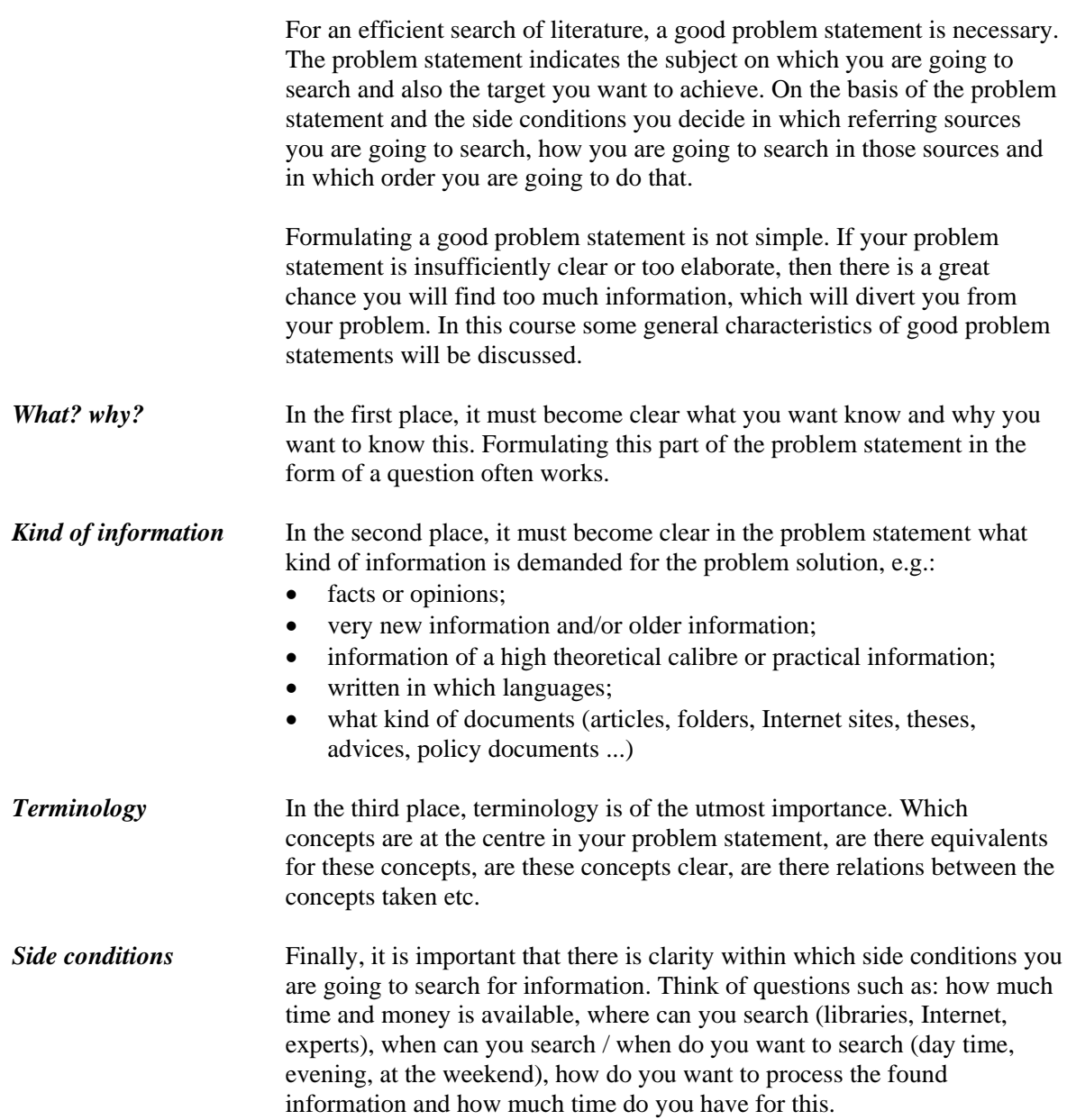

### **2. Knowledge and choice of referring sources**

### **2.1 What are referring sources ?**

 When tracing scientific information, referring sources are indispensable because they provide you with titles and sites of the information you are searching for. There are different kinds of referring sources. Some traditionally distinguished sources are: bibliographies, catalogues and citation indexes. In the last few years, electronic sources (databases) have been added. Databases traditionally use referring sources. On the Internet, search engines and web indexes play an important role. Internet can serve different purposes: as referring and as informing source. Searching on the Internet is dealt with in sub module 3.3. Some knowledge about kinds of referring sources is essential. Next to this, it is important to know how you can choose from the multitude and where to find them. All these questions are dealt with here.

### *2.1.1 Bibliographies*

 $\overline{a}$ 

 A bibliography is an orderly list with references to documents, and is meant to signal the existence of those documents, irrespective of the place where they are. A bibliography can occur as an independent publication (book, journal, database or cd-rom), as a journal article or as a supplement to a book or article.

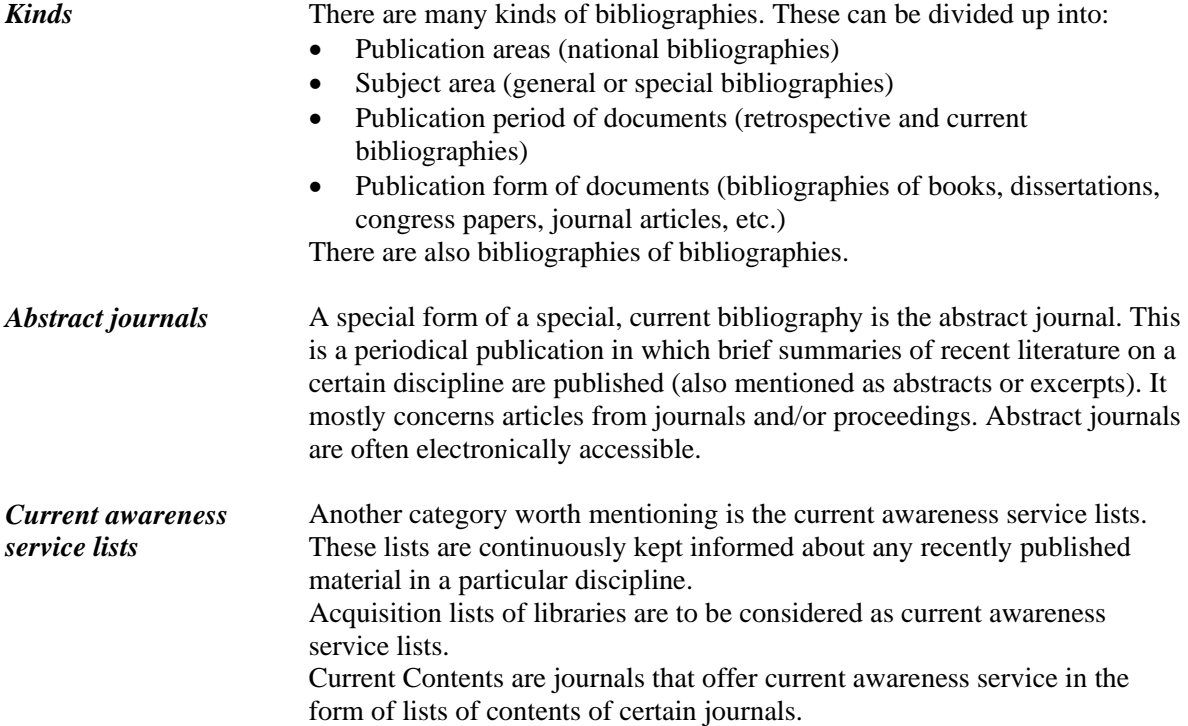

### *Individual current awareness service*

In many literature databases it is possible to set up a quick form of individual current awareness service, called 'Alert' or 'Selective Dissemination of Information' (SDI). On the basis of a so-called 'interest profile' you can periodically review the latest titles that are recorded in a database. In the Picarta database, you can personally select which journals you want to receive lists of contents. Then you will receive, by e-mail, the lists of contents of new issues as soon as they have been added to the database. Also a current awareness service from Picarta is possible on the basis of a personal interest profile.

### *2.1.2 Catalogues*

 Catalogues form an essential tool when tracing and obtaining information. A catalogue is a, mostly electronic, database containing title descriptions of documents such as books, reports, journals and/or cd-roms which form a part of a collection in a specific place. Characteristic for library catalogues is the indication for the location of each document: the shelf number. In a catalogue, like the one of the University of Twente's library, you can, among other things, search for names of authors or editors, title words, year of publication and keywords or on a combination of these so-called search keys.

In the past, catalogues were found in university libraries mainly in the form of card trays. In libraries abroad and in smaller libraries you will still find them. Also the Universiteit Library Twente started with a card tray system. However, in 1986, the card system was replaced by a computer database system. The catalogue of the University of Twente's library is now one of the many PICA-databases. PICA is an organization that has been established by a number of university libraries that wanted to automate their card tray system.

### *2.1.3 Citation indexes*

 Within the referring sources the citation indexes have an important and special place. In such indexes you can, originating with a publication of which the bibliographic data are known, find later references to that publication. So it is possible to find more recent publications about your subject via a citation index. More information about working with citation indexes see paragraph 3.4.

### *2.1.4 Databases*

 There are many different kinds of databases that serve as referring sources. However, they have one characteristic in common: they are to be consulted electronically. It can be traditional catalogues, bibliographies in electronic form but also combinations of referring sources, with sometimes possibilities to click direct the online available full text informing sources as, e.g. in Picarta.

National and international organizations, trade unions and ministries are also computerizing their systems, and hence providing searchable online databases. You may search these databases via the University of Twente's library webpage.

You should realize that most databases are strongly aimed at literature in the English language.

### *2.1.5 The Internet*

 The databases mentioned in section 2.1.4 are mostly all accessible via the Internet – with some requiring subscription. In order to use the open Internet as referring source, there are search engines and web directories at your disposal. Search engines often pretend to index the "whole" Internet. You can also use them to search the parts selected by you (e.g. certain countries or discussion/news groups). Web directories work with subsequent subdivided rubrics from which you can choose. See for more information on searching on the Internet in paragraph 3.3.

### **2.2 Choosing referring sources**

 Choosing referring sources is not easy. There is a great offer spread over many different places. Most of them are to be searched and consulted via libraries and/or the Internet. Here your problem statement plays an important role. It determines in first instance what kinds of referring sources you will need. Problem statements can be restricted to one discipline or on the contrary be related to different disciplines. Likewise, there are referring sources that are restricted to a certain discipline whereas others are multidisciplinary. Also, in relation to the problem statement, the size and the nature of the information to be searched for contributes to the choice of the referring sources to be consulted. It makes a difference, whether you are searching for information for a lecture or for a thesis. Note that the latter search is less demanding than the first. *Problem statement* 

*Assessment* **Once you have traced some referring sources, it is necessary to assess them** globally before you determine your choice. The first assessment mostly concerns the title and other formal characteristic of a source. A further assessment is to be formed on the basis of the prefaces or explanations with sources. In these there is often more to be found concerning the significance of the covered area, but also about the character of the information to be found and the size of the database. This makes it possible to estimate what meaning the referring source can have for you.

### **2.3 Finding referring sources**

**Search systems** Searching for referring sources will often be done in libraries and/or via the Internet. On the Web site of a scientific library, surveys of the referring sources are presented summarizing what is available. Referring sources that are important to the University of Twente are listed on the University Library's website www.utwente.nl/ub. You can search using 'Searching information'. Most of the sources you find there can only be accessed from the University of Twente network or externally through a VPN connection.

You can also carry out an Internet search using a variety of search engines. On www.scholar.google.com, which is freely accessible, you can search for information in scientific sources.

### **3. Search techniques**

 When you are going to search for literature about a certain subject in referring sources (such as abstract journals, catalogues or databases) you will have to 'translate' your subject into the search terms used in those sources. These can be for example, keywords or classification codes. Sources mostly give information themselves about the search possibilities. Printed sources do this in the introduction, and electronic ones in the help function. The three most common ways of subject searching are with the help of classifications, keywords or free text.

### **3.1 Subject searching**

#### *3.1.1. Classifications*

A classification is a scheme in which subjects or concepts are arranged in classes or headings. In the library, world classifications are used to arrange literature. The headings are often indicated by alpha-numeric notation codes: the so-called classification codes or systematic codes. Thus, these codes refer to subjects. E.g. see a part of the International Patent Classification in 4.3.2.

So, if a classification is used in a database, all of the publication descriptions will include a field in which the relevant classification codes are stated. These codes are allocated by experts.

There are major advantages to using a classification, as it provides a standard way of referring to certain topics. This means that you no longer have to take account of variations such as synonyms, alternative spelling or singular/plural when you carry out a search. Classifications are also an effective solution to the disadvantages of titles that do not accurately reflect the content (as is often the case with patents).

When tracing literature you should realize that a subject can belong to different headings. Moreover, in one document different subjects can be dealt with next to each other. Therefore it is advisable to search in all appropriate headings.

Before searching, it also useful to look at the complete classification, i.e. the list with available codes and their descriptions, so that you can select the desired codes. Such a list is usually available in print and/or electronically. Should the list not be available, you can still work with desired codes as long as you have found some good hits using another method. By looking at the headings of the hits that have been stored and which codes belong to these, you will discover codes that are usable, in order to continue searching.

*Classification codes* 

 Another type of classification is the categorization of publications in a limited number of publication types such as 'articles', 'reviews', 'conference papers', 'reports' or 'books'. This provides a useful way of refining your search, also in the second instance. (See e.g. the Scopus database.)

### *3.1.2 Controlled terms*

A controlled term is a word or a combination of words by which a subject occurring in a document is stipulated as accurately as possible. Specialists allocate controlled terms. Controlled terms are also called keywords, descriptors or subject headings.

Using keywords gives the same advantages as classifications, in the sense that they also provide a standard way of referring to certain topics.

 However, certain words are fashionable, so that in the course of time different terms have been used for one and the same subject. When searching with controlled terms in a referring source it is advisable to consult an alphabetical list of these terms used in that source. **Thesaurus** An extended form of a list of controlled terms is a thesaurus. A thesaurus is a kind of dictionary that systematically arranges the mutual relations between terms used within a discipline. It is in fact a list consisting of preferred terms (also called "descriptors") chosen from terminology. Via the descriptors can be searched in the referring source. A thesaurus often consists of non-preferred terms as well as synonyms, for example, accompanied by references to preferred terms (such as from the extra entrance "bike" to "bicycle"; see the example overleaf).

> To illustrate this, look at the example below from a thesaurus in the field of traffic and transportation.

### **Bicycle**  *Extra entrance* Bike *Broader term* Means of transportation *Narrower term* Carrier cycle City bike Mountain bike Racing bike *Related term* Moped

Explanation of the terminology:

From both synonyms "bike" and "bicycle" the latter has been chosen as preferred term (in bold letters).

- *Extra entrance* indicates in this case that "bike" is not the preferred term in this thesaurus; along with the term "bike" see "bicycle" is mentioned.
- *Broader term* gives a reference to more general keywords, for there is a possibility that in a publication about "means of transportation" something is mentioned about a bicycle.
- *Narrower term* indicates a reference to more specific keywords; you now see that "racing bike" is also a preferred term. So if you are searching for something in that field you had better directly try this more specific, narrower term.
- *Related term* gives a reference to keywords that are not narrower or broader but do have a relation with the term used: "moped" and "bicycle" are very much traffic regulation related.

### *3.1.3 Free text*

### *Other search keys* Next to classification codes or keywords other search keys are also to be used when searching in referring sources, e.g. "title words" or "abstract words". When searching in this free text you do not need to consider the lists of controlled terms when 'translating' your search question, but you do have to take into account that authors use their own terminology in their publications. That terminology comes back in titles and summaries. Then it is important to observe different styles of writing (e.g. fibre and fiber, in British and American English respectively), synonyms, singular/plural, different languages and so on. In electronic databases free text searching can often be done with search keys as a 'basic index' or 'subject'. Note that search keys allow you to simultaneously search within all abstract words, title words and controlled terms. Searching with such search keys can provide more hits but less specific results than only using title words or controlled terms.

N.B. When writing a publication, use words in the title or in the summary that someone else is likely to choose when searching for literature about that subject (e.g. terms from a frequently used thesaurus). If you have thought of a funny or playful title, add a subtitle that describes the subject clearly.

### **3.2 Searching databases**

 If you want to do a search as completely as possible it counts that a good 'translation' of the subject in search terms is important for the result. Such a translation will seldom provide one search term. Therefore it is important to know how in a search system terms can be combined to a search phrase. Unfortunately, there is no question of standardization: each search system has its own (im)possibilities.

### *3.2.1 Boolean operators*

To combine search terms in search systems you often make use of so-called Boolean operators: AND, OR and NOT. The methodology of how to do this is described in some detail in chapter 5 of Sieverts and De Jong-Hofman (1996). You will find an abstract of this text in the appendix at the back of this syllabus. *3.2.2 Combining search terms Analyzing in aspects* Regarding a basis set-up, first the search question is analyzed in terms of independent aspects. E.g. the demand for literature about '*corrosion of steel constructions under water'* has three aspects. Then the separate aspects are 'translated' into suitable search terms. The different possibilities are combined with the OR-operator. In the case of a search in the 'basic-index' of a database this could be as follows: *"Translation" in search terms*  (aspect) (search terms)  $Corrosion \rightarrow \text{rust OR corrosion}$ Steel constructions  $\rightarrow$  steel Water  $\rightarrow$  water OR sea OR maritime N.B.: On behalf of the survey ability not all possibilities are mentioned in this example. • Notice that the word 'constructions' is not included in the search terms. This word is not strictly necessary, so using it will decrease the amount of hits. Even very good hits can be excluded, e.g. about corrosion of steel test plates in water. **Combination Finally the different aspects are connected with the AND-operator so that** the search can be written as: **(rust OR corrosion) AND steel AND (water OR sea OR maritime)** 

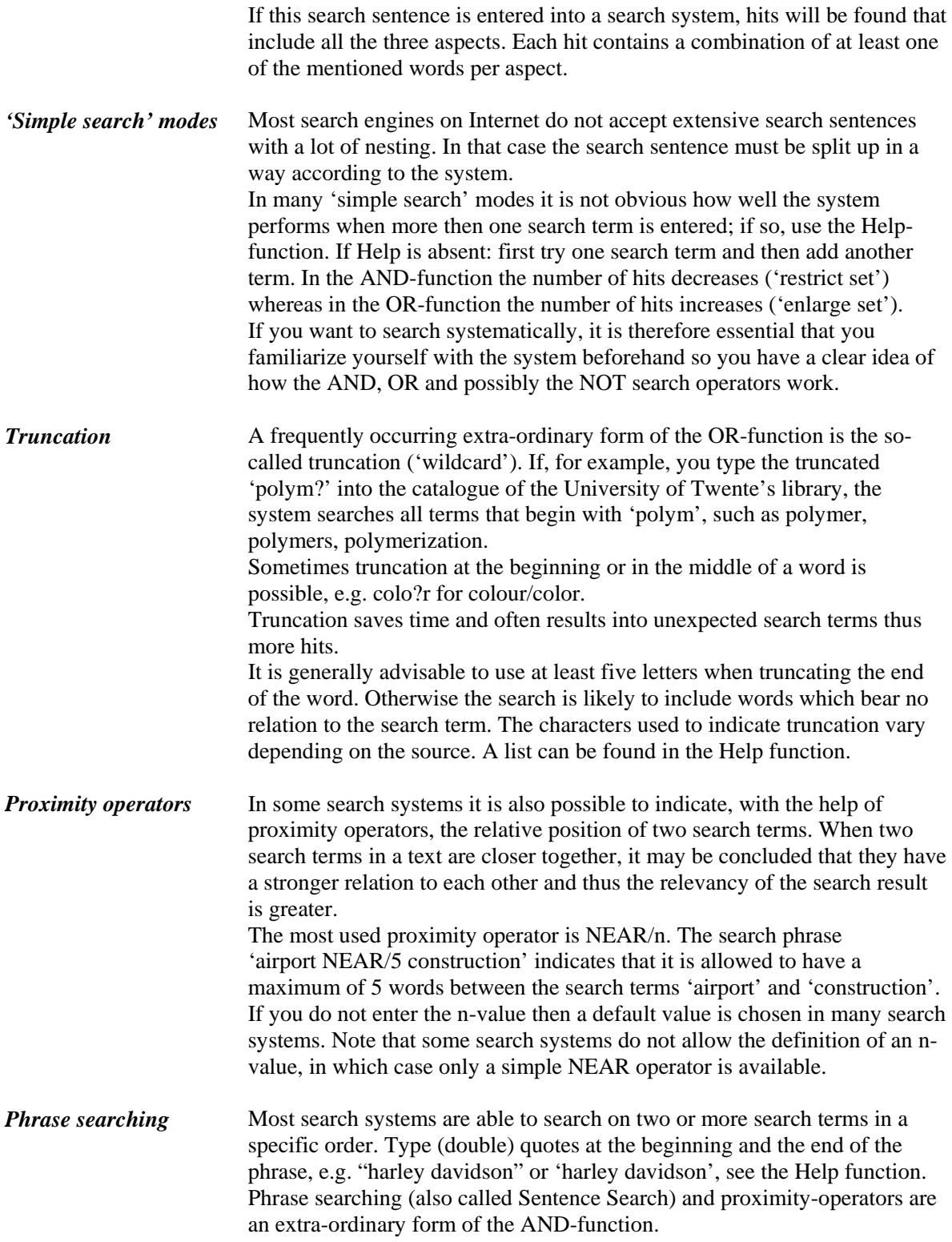

### *3.2.3 Search tips*

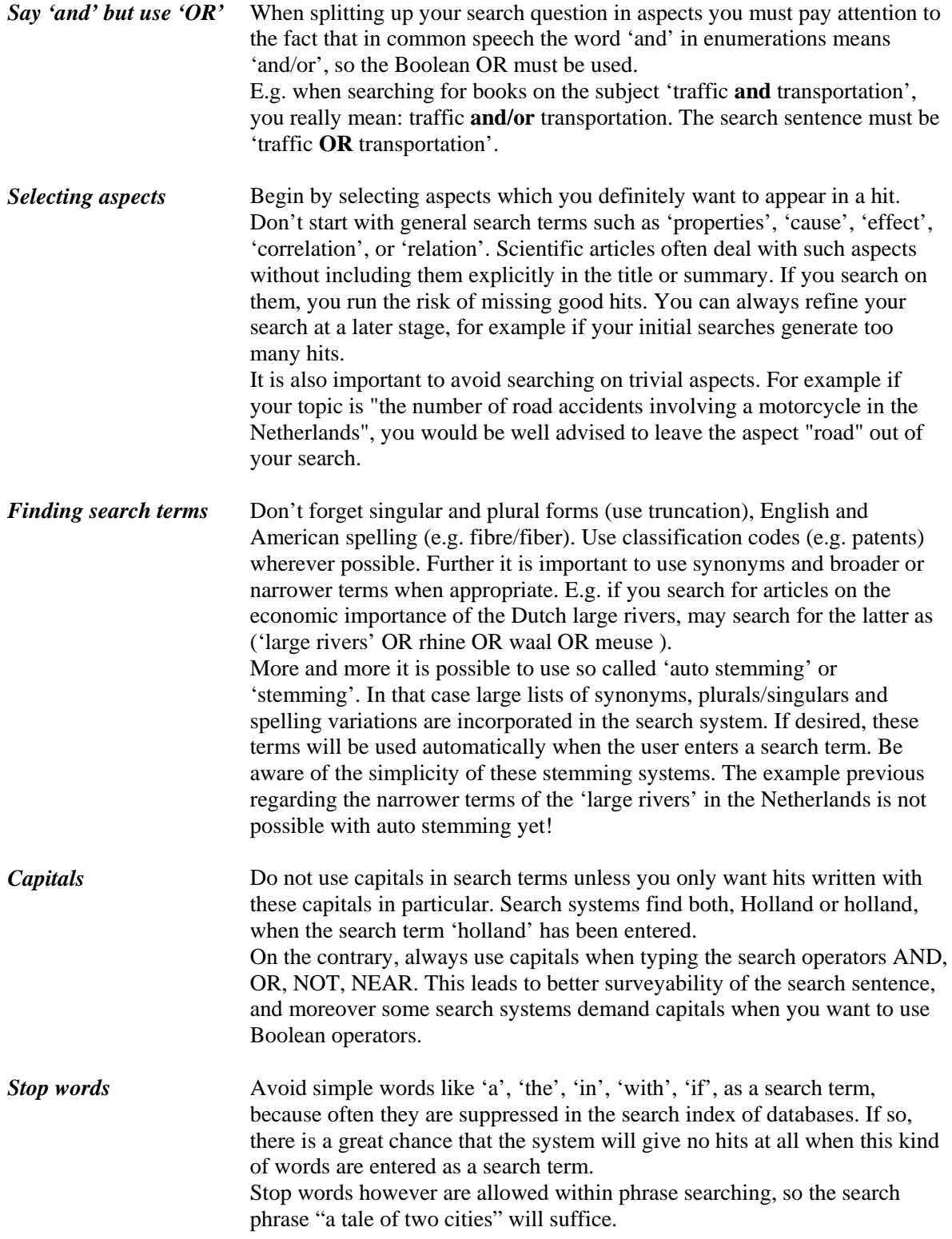

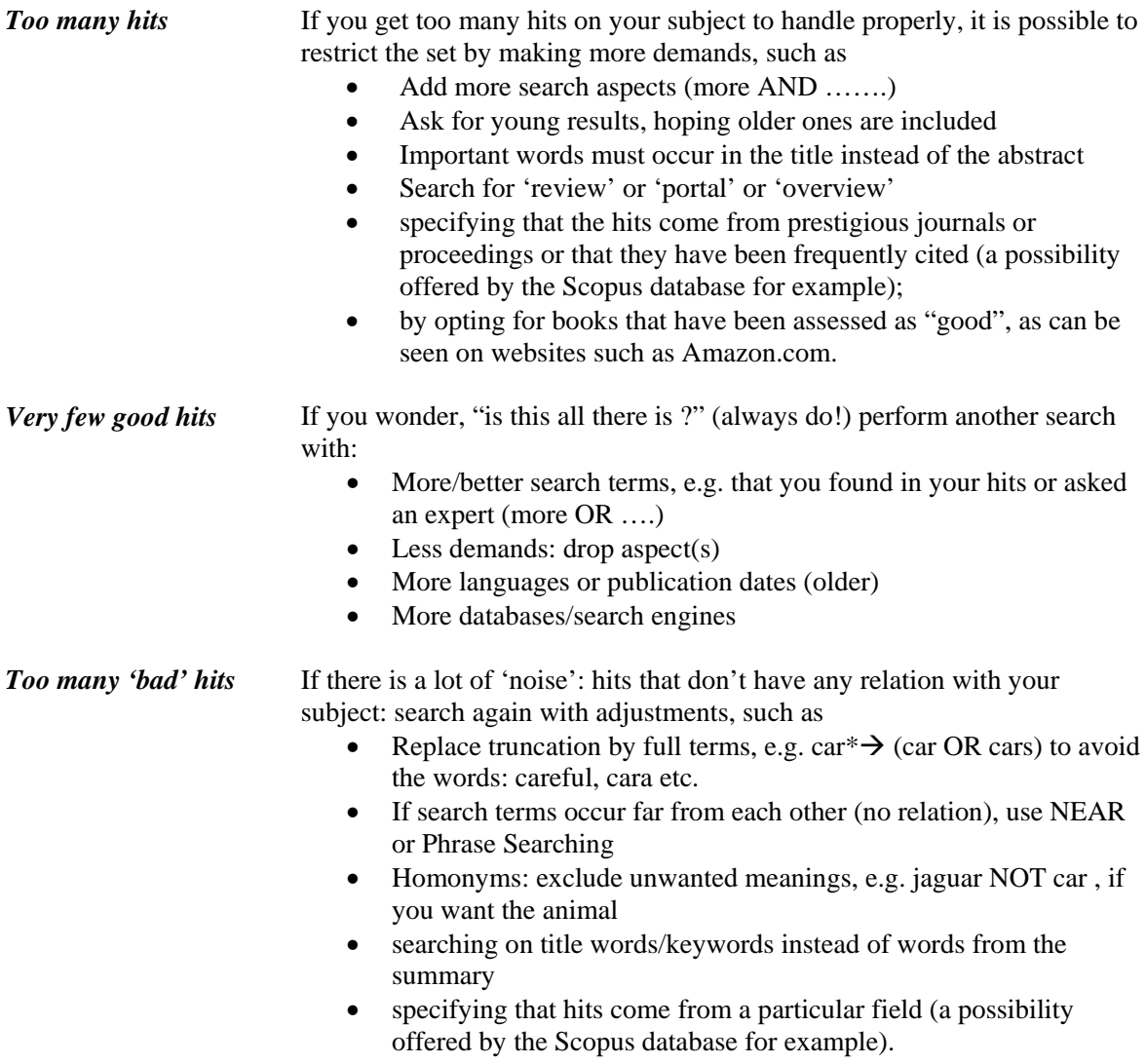

### **3.3 Searching via the Internet**

 Since the beginning of September 1973 the Internet has grown steadily. In the meantime it is, especially thanks to the introduction of the World Wide Web (WWW) in 1993, an indispensable source of information. Recently, scientific information on the Internet has become a valuable source, although highly qualified information is generally not freely available. Large online sources of electronic scientific information (databases, e-book/e-journal collections) are accessible via WWW, but they are not free of charge.

 An important development in this respect is the growing full text availability of scientific output of academic institutions by means of their so-called institutional repositories. In the Netherlands for instance, all universities and some other academic organizations have their own repository full of text scientific publications offering free access to these via their own website and via other services on the Internet, like Google. The repository of the University of Twente can be searched via www.utwente.nl/ub (UT publications). The repositories of all the Dutch universities and academic institutions can be searched via www.darenet.nl.

Other sources of free scientific information are web sites with:

- catalogues of (scientific) libraries
- contents of journals (via publishers)
- free electronic journals, e.g. for a list see www.doaj.org
- preprints of journal articles

www.scholar.google.com has free full text, but also paid full text via commercial article providers

#### *Reliability and quality of information*

The reliability and quality of information on the Internet is often not, as by the traditional ways of publishing in books or journals, controlled by publishers, editors or peers. Especially with scientific information it is important to get an idea of the quality and reliability, this can be done by

- knowing who is the owner of the site and whether the author is qualified.
- verifying why the information is published on Internet (commercial?)
- checking to see if the information is published on a personal site, for which the organization named in the URL is not responsible. (Then you see in the URL the word 'users' or 'members' or the  $sign \sim$ ).
- verifying if the information has also been published in other media is reliable.

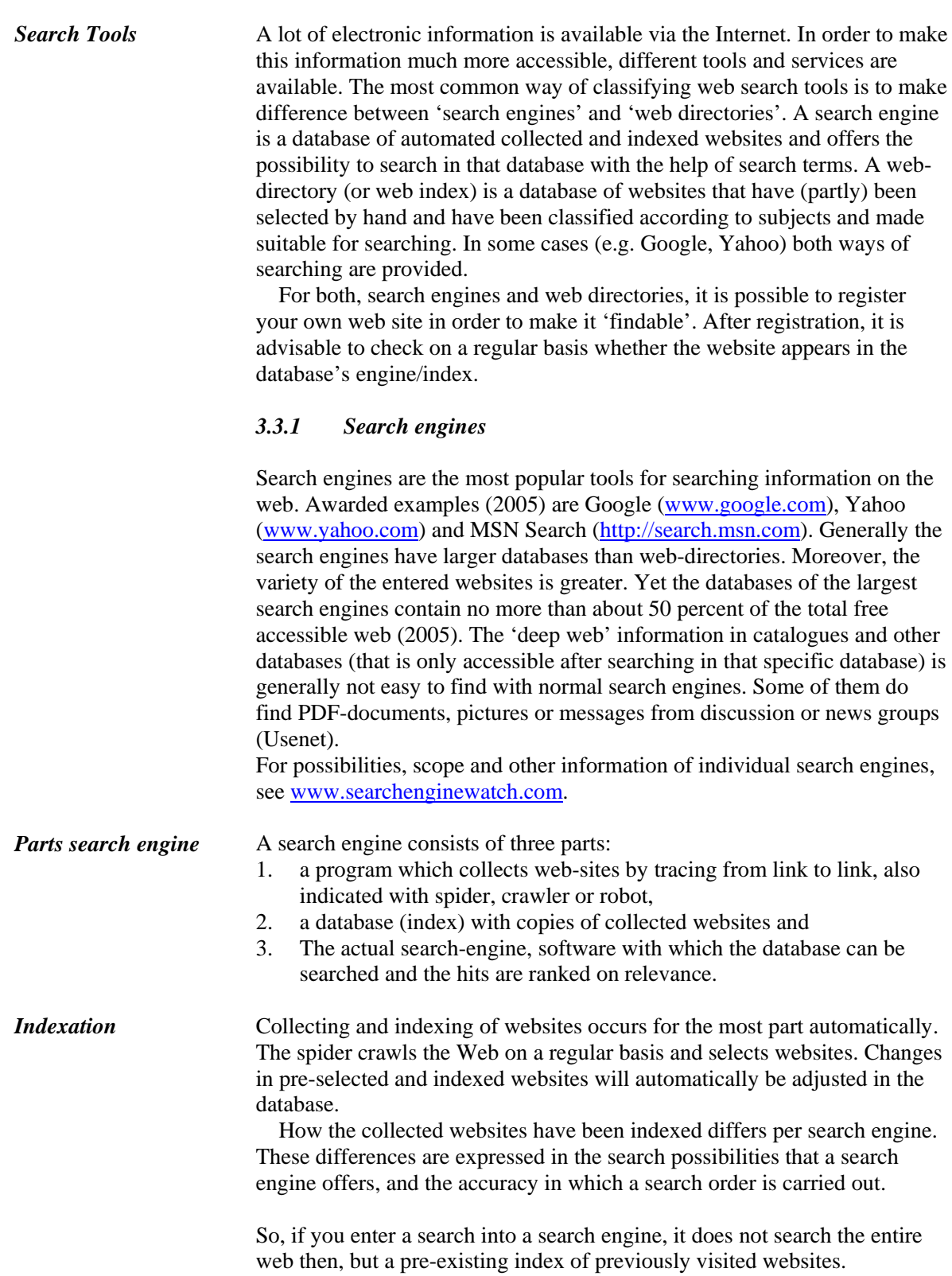

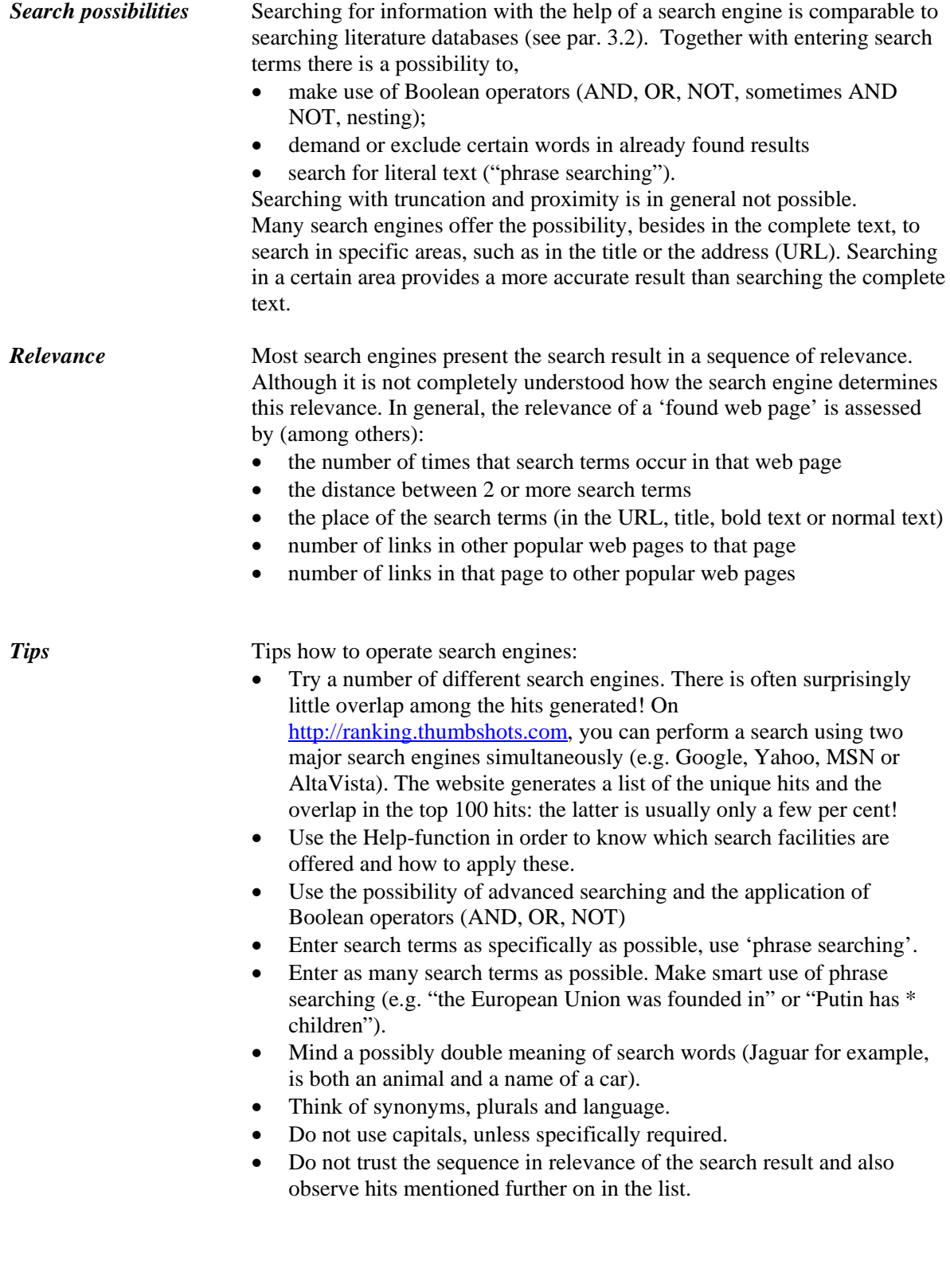

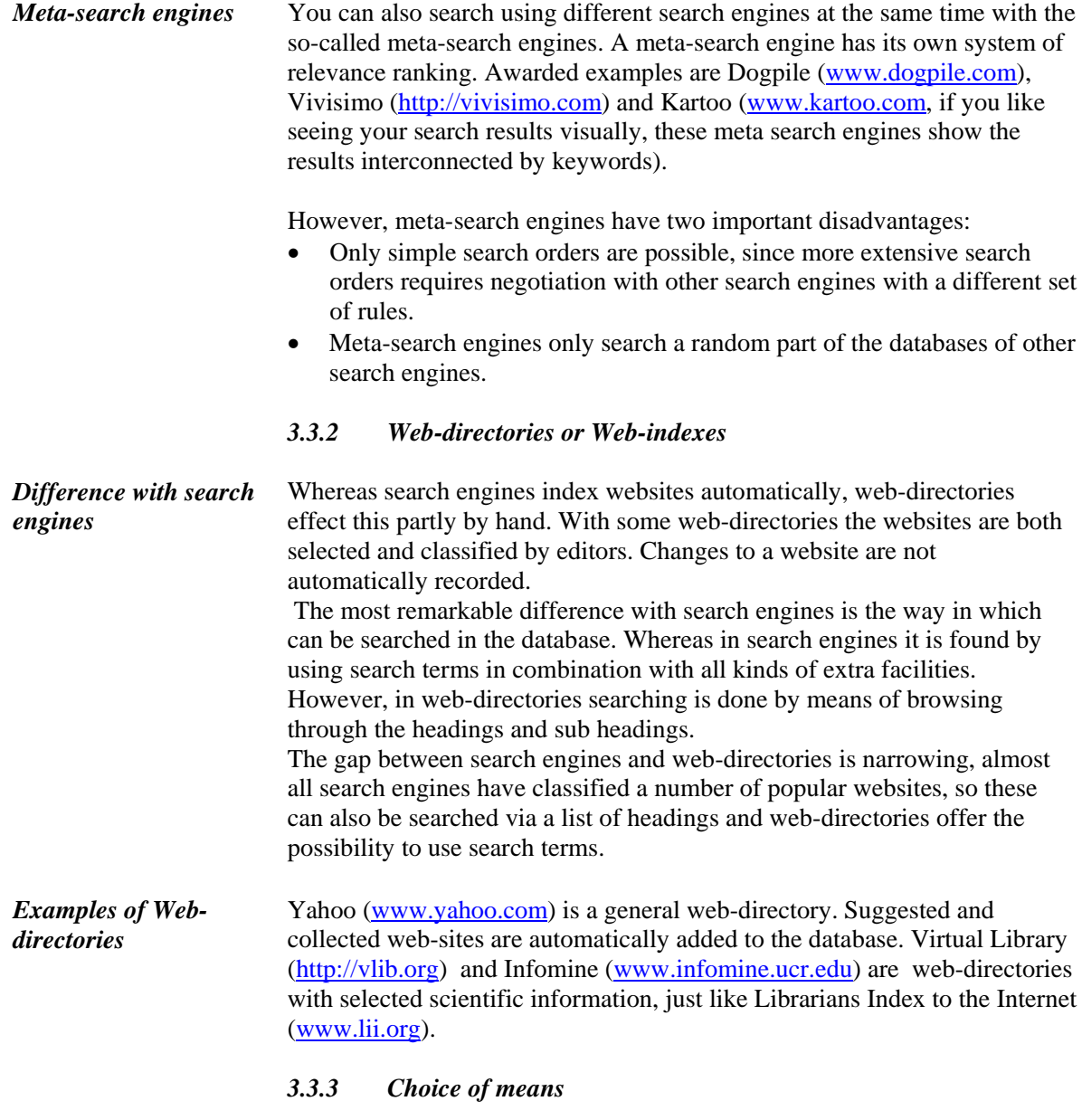

 When do you choose a search engine and when do you choose a webdirectory, when searching for information on the Internet? This choice is determined by the kind of question you have or the kind of information you are searching for. The following table can be used as a guideline.

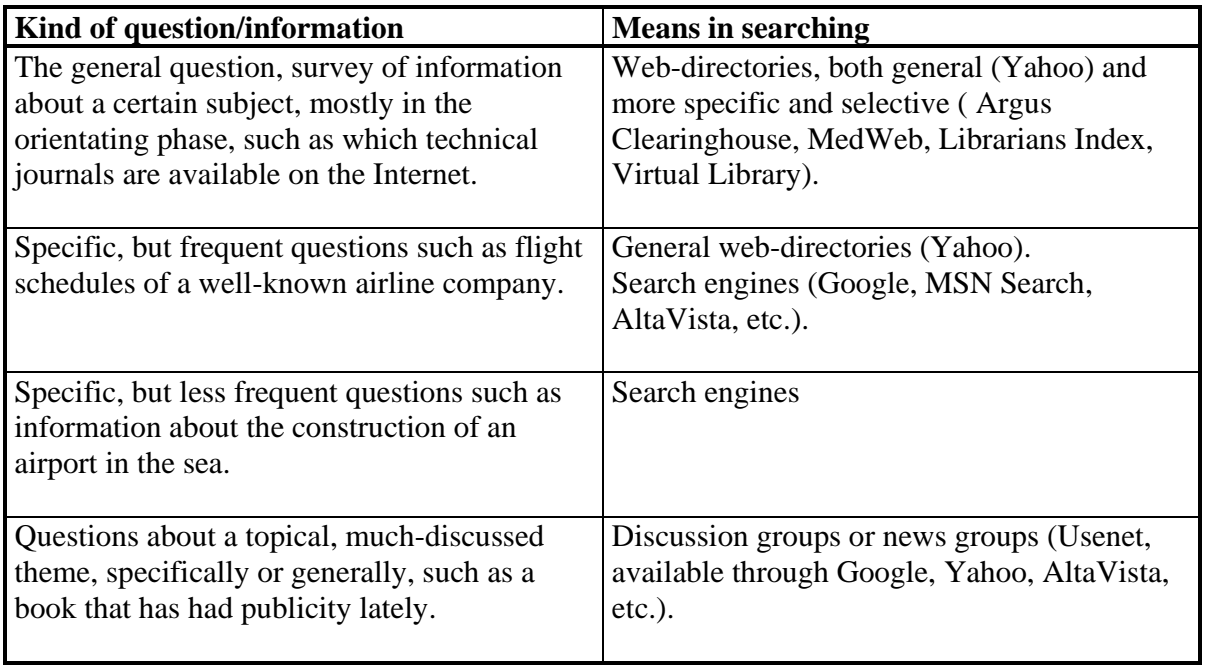

### *3.3.4 Searching for specific information on the Internet*

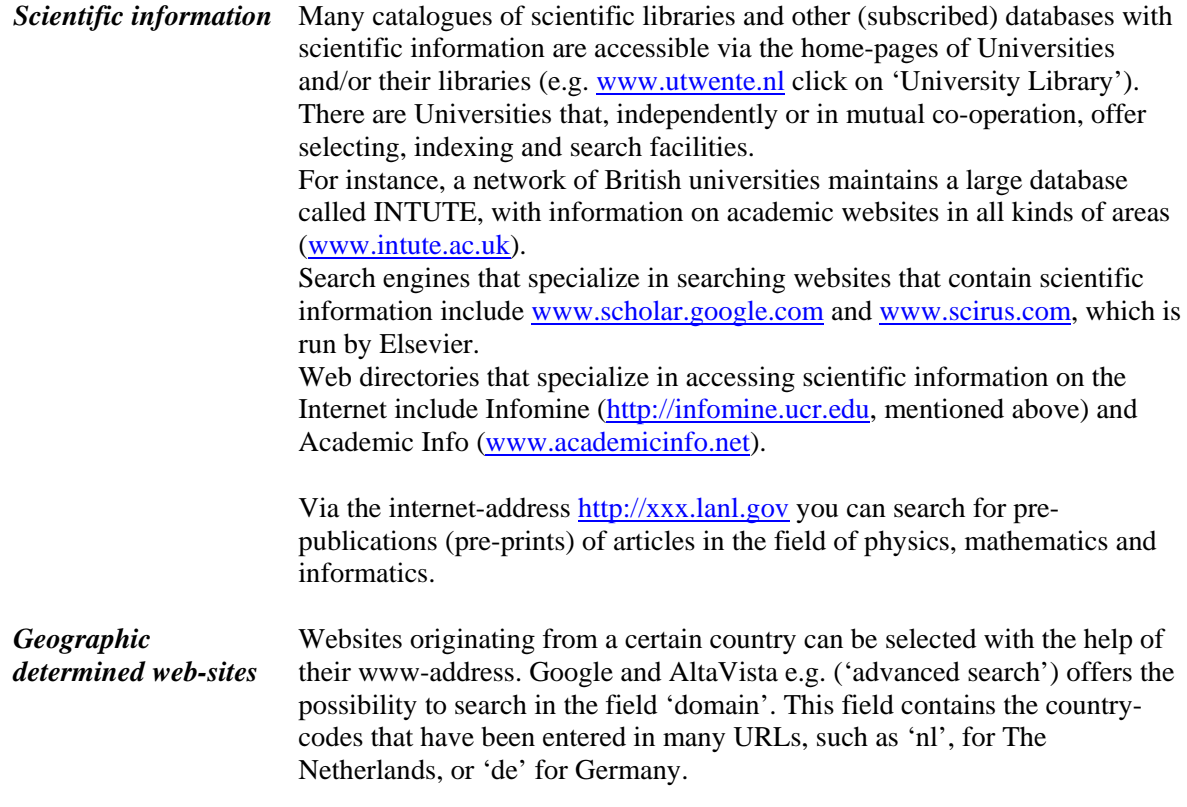

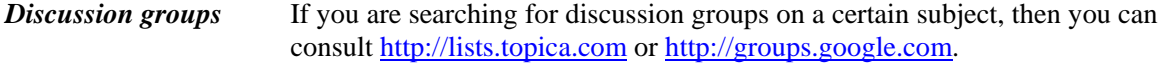

### **3.4 Searching citation indexes**

Citation indexes play an important role in many literature searches. The essence of 'indexes' is that you are able to find more recent articles, departing from previous bibliographic data that is already known. Therefore, if you have an important article or book, you can find more relevant recent articles including any colleagues or institutions that are actively working in that area. Citation data are often used to obtain an indication of the quality of journals or scientific output.

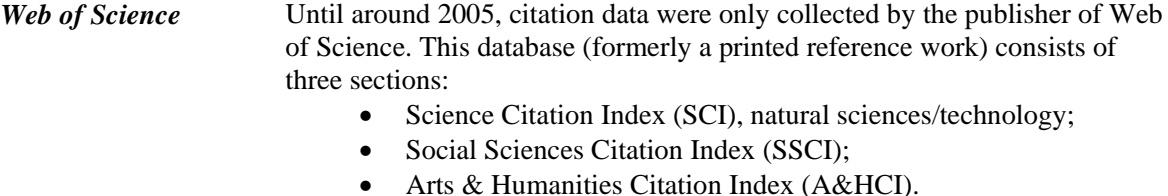

These indexes only include articles from international scientific journals which meet certain quality criteria.

*More options* Nowadays there are more options available when searching citation data. For example the Scopus database and www.scholar.google.com both state for every hit whether the document has been cited by other documents included in their database. They also provide the option of clicking directly to the publications containing the citations.

*Advantage Web of Science*  Web of Science also enables its users to look up a source article and click through to the articles in which it is cited. However, Web of Science also features and extra search facility: it enables you to search directly in the index of documents cited: the Cited Reference Index. This has the advantage of enabling users to trace articles that cite the source article in a reference that contains minor errors or spelling variations. It is widely known that many references contain errors such as incorrect or missing initials in authors' names or mix-ups between volume numbers and page numbers. Such errors also find their way into the information contained in citation databases. This means that a garbled version of the title is often provided when books, proceedings or dissertations are cited. Authors' names with prefixes such as de and van der are also particularly likely to generate errors. If a source article in Web of Science is first traced by means of the cited authors index using a comprehensive search on the author's name, all of the various descriptions of the source publication can be clicked on in the Cited Reference Index shown (including those with minor errors), thereby allowing all of the articles containing citations to be shown at once.

*Example Web of Science*  Imagine that you are looking for citations of a thesis by J.P. de Jongh, who obtained his doctorate at Utrecht University in 1971.

> Start by using Cited Reference Search to search for (\* is truncation character):

Cited Author: dejong\* Cited work: thesis\*

Then you will find (albeit not in a row) the following 7 hits with a total of 32 citations.

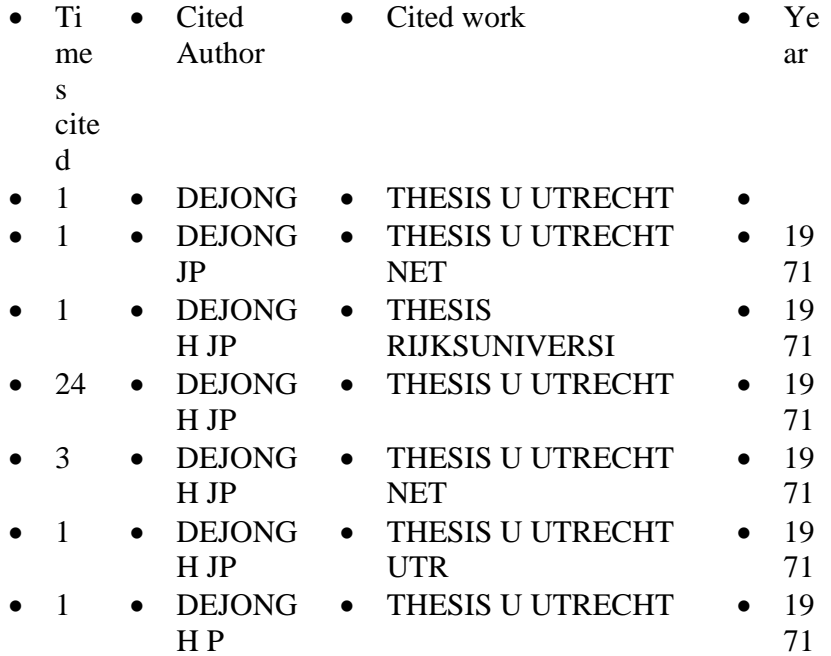

It is not entirely clear whether the correct Cited Author is being referred to in the first hit, but for the others this is very likely, given that the correct year is stated in every case.

If you then go on to search on

Cited Author: jong\* Cited work: thesis\*

you will see another three hits (again not presented one after the other) with a total of 9 citations.

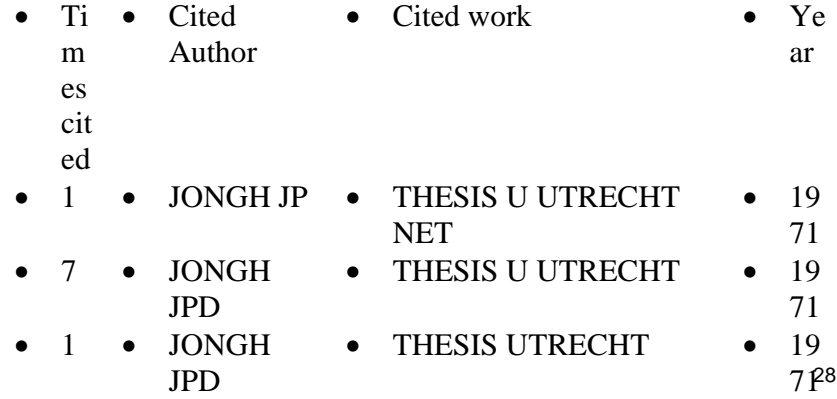

In these cases, the prefix de was not included or only half included after the

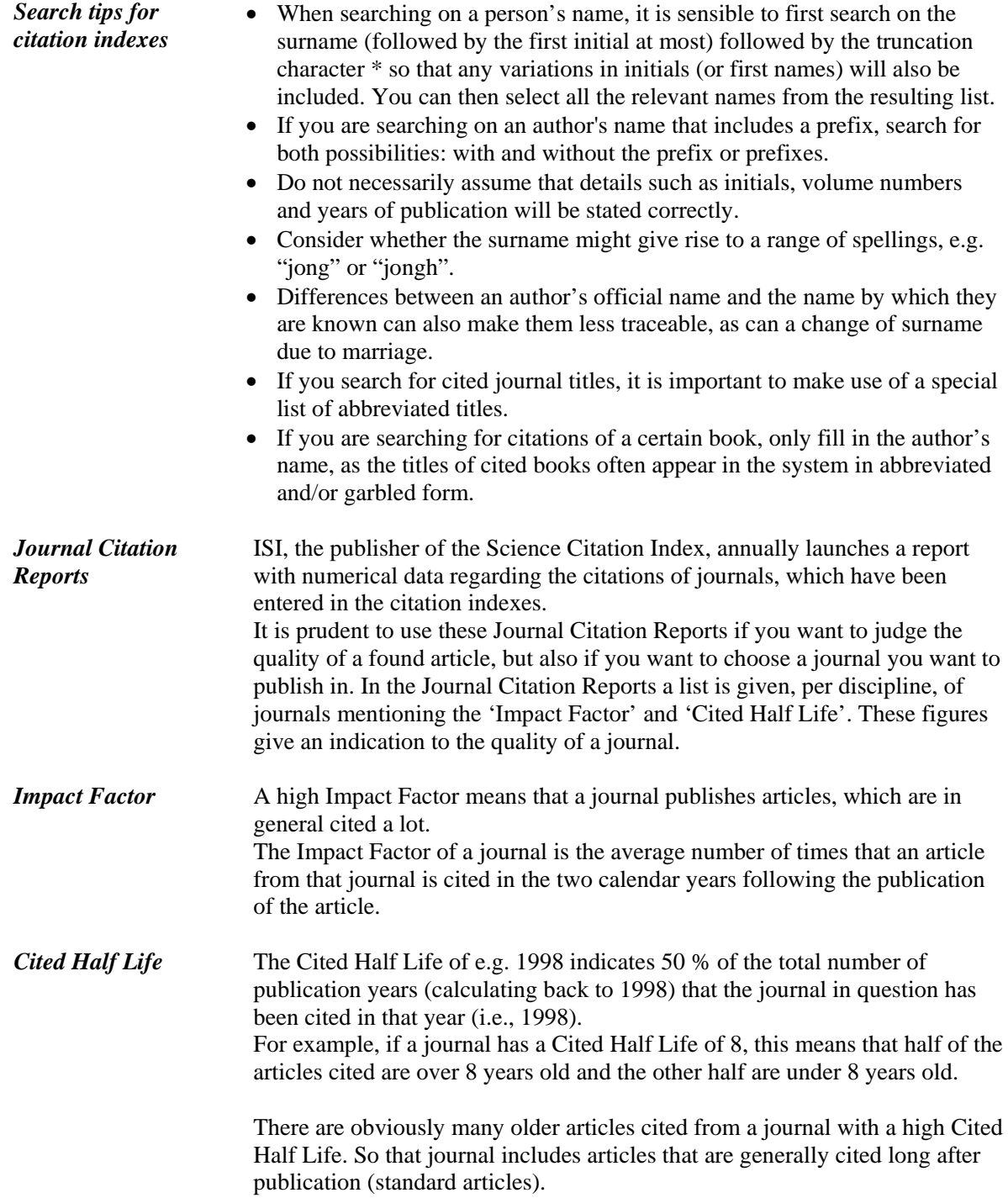

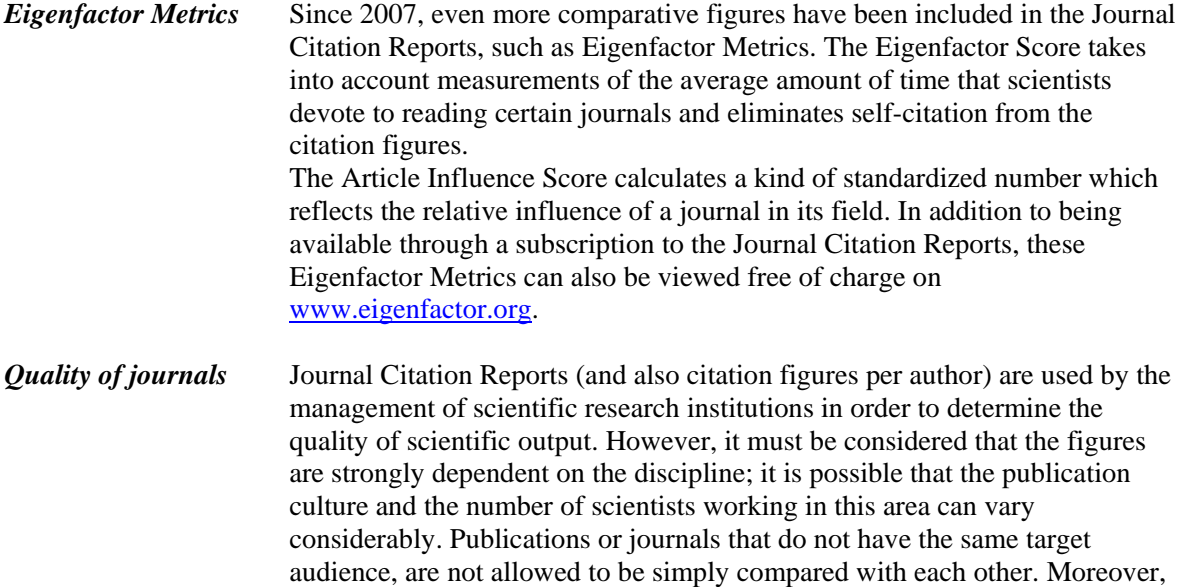

the (S)SCI is mainly aimed at the Anglo-Saxon language regions, whereby the emphasis lies on the scientific disciplines considered as important there. It is also worth remembering that far from every journal is included in Web of Science. Nor does it include conference proceedings, books or theses/dissertations.

### **Hirsch Index: a measure of the quality of** *scientists?*

### *H-index*

In 2005 physicist J.E. Hirsch published an article in which he introduced his Hirsch Index or hindex. In simple terms it can be described as follows: a scientist has an h-index of 5 if he/she has written 5 articles all of which have been cited at least 5 times. This also indicates that he/she has not written 6 articles which have all been cited at least 6 times, as then he/she would have an h-index of 6.

Hirsch argued that this index is a better indicator of the quality of individual scientists than the figures that were commonly used at the time, such as the total number of articles written (which says nothing about the quality of the articles) or the total number of citations (which can be strongly influenced by a small number of survey articles).

The h-index therefore incorporates both the number of articles written and the number of citations, summed up simply and directly. The h-index of a scientist cannot diminish. It is a measure of a person's cumulative performance. As long as an author continues to be cited, their h-index can grow. But in its simplicity, the h-index is also a fairly rough method of calculation: large differences in the number of citations need not influence the value of the h-index. For the original definition and purpose, see the article by Hirsch on http://arxiv.org/abs/physics/0508025.

### *Comparison between scientists?*

As with journals, it is not possible to make a qualitative comparison between scientists from various disciplines on the basis of these types of scores. The publishing and citation culture can often differ considerably, even between adjacent fields of research. Of course, these scores do not take into account factors such as applicability and the actual use to which scientific work is put. They should therefore be treated with caution. Within a single field, this type of score can be used to produce an easy comparison of the differences between scientists in terms of the number of publications and citations, but these are not the only factors that determine the quality of a scientist. What is more, the h-index also depends on the database from which the citation figures are drawn.

#### *Databases with h-index*

Both Web of Science and Scopus contain not only the data on the articles but also data on references included in the articles. In both cases, an individual's h-index is reasonably simple to determine. First they always produce a collection of the publications by a certain author which are included in a given database. When doing this, it is important to consider any differences in the way in which an author's name might be written (e.g. initials/first name, surname prefixes).

At this stage the 'Create Citation report' function in Web of Science automatically determines an hindex. This value is based on the citation data of articles in quality peer-reviewed journals from 1945 onwards.

In Scopus, an h-index is calculated using the 'Citation Tracker', based on citation data for journal and conference articles from 1996 onwards.

Scopus also provides an 'Author h-graph', which shows at a glance how often a writer's articles have been cited. The number of citations per article are presented in descending order.

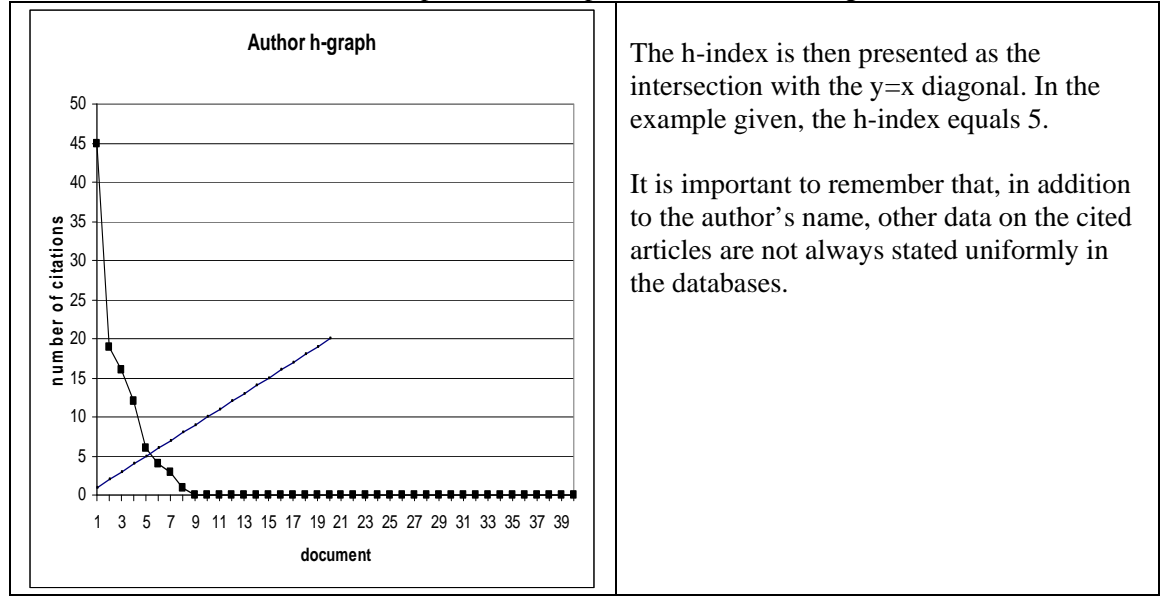

 This means that an automatically calculated h-index sometimes has to be adjusted manually, as the same citation can be registered as different citations if they have been recorded with slight differences.

In principle, it is possible to calculate an h-index on the basis of combined citation figures from both Scopus and Web of Science. Particularly in cases involving a large number of citations, this is a laborious process.

When people refer to "an author's h-index", they are usually referring to the figure based on the data from Web of Science (which contains articles from quality journals). This only consists of article

citations whereby both the article cited and the article making the citation are included in Web of Science. When introducing his index, Hirsch himself took these data as his basis.

### *Google Scholar*

Sometimes an h-index is also determined on the basis of data from Google's academic database www.scholar.google.com. However, no quality control is applied to this data. For example, contributions to symposia and workshops are included: publications which are normally not assessed on quality and which are not therefore classified as scientific literature. For this reason, we will not describe this method in greater depth in this document. For more information, you can consult www.harzing.com/pop.htm.

#### *Article in Wikipedia*

You can also consult the extensive Wikipedia article, which also contains substantial criticism of this type of quality measurement: (http://en.wikipedia.org/wiki/H-index).

### **4. Informing sources**

Informing sources can be classified in

- General informing sources, aimed at one broad or more disciplines (encyclopaedia, dictionaries, large literature reviews and handbooks)
- Specific informing sources, aimed at a limited field of interest (dissertations, textbooks, reports, journal articles, etc.). Some particular kinds of specific informing sources are statistics, patents, standards, parliamentary papers and European Union documents. We refer to these as 'special informing sources'.

In this chapter the different kinds of informing sources are discussed whereby the special sources will be treated extensively because of their complicated nature. It should be obvious that the importance of the different kinds of informing sources differ per discipline and per situation. You can find informing sources via referring sources. When searching a special kind of informing source, in catalogues often a specific type of descriptors can be used: the form descriptors (e.g. dissertations, encyclopaedias). In most bibliographic databases there is the option to search for special 'document types' (e.g. conference articles) or 'treatment types' (e.g. applications, review). See the Help-function.

#### **4.1 General informing sources**

*Encyclopaedia* An encyclopaedia can be considered as a descriptive and educational dictionary. Per entry descriptions are presented, mostly written by specialists in the concerning fields. Occasionally some literature references are given along with those descriptions. There are roughly two kinds of encyclopaedia that need to be distinguished: general encyclopaedia (e.g. the Winkler Prins or the Encyclopaedia Britannica) and a subject encyclopaedia, that aims at a specific discipline or theme. Although encyclopaedia are principally used in the first phases of the search process, when the problem statement and the search strategy under discussion, it is often very useful to refer to them at a later stage. Certainly subject encyclopaedias often yield more fundamental information, which can be useful when processing information.

> Most University Libraries offer entrance to one or more large online encyclopaedias. A free online encyclopaedia is www.wikipedia.org. Everyone can contribute content and there is a limited form of quality control. The quality and depth of the items therefore varies considerably.

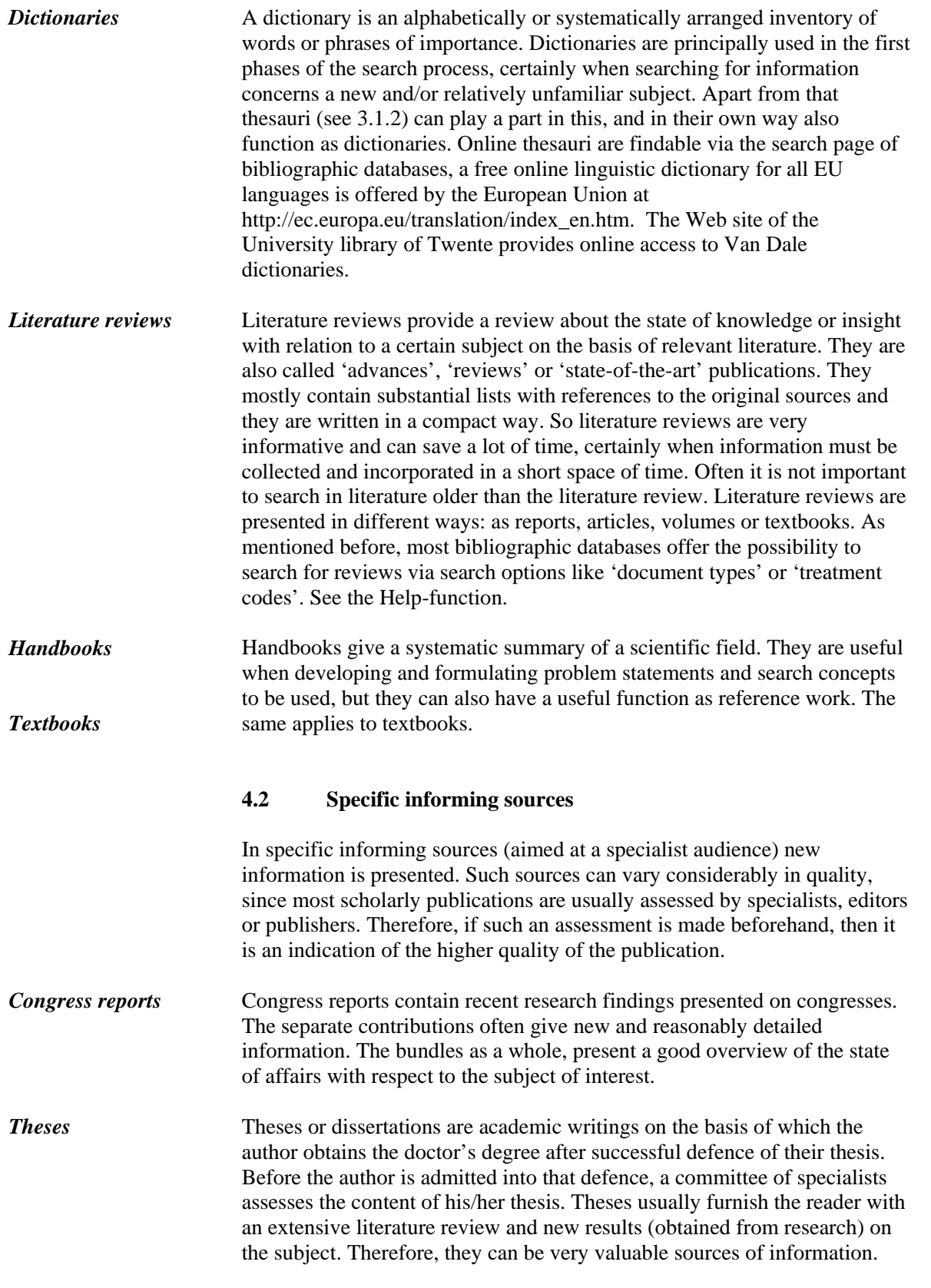

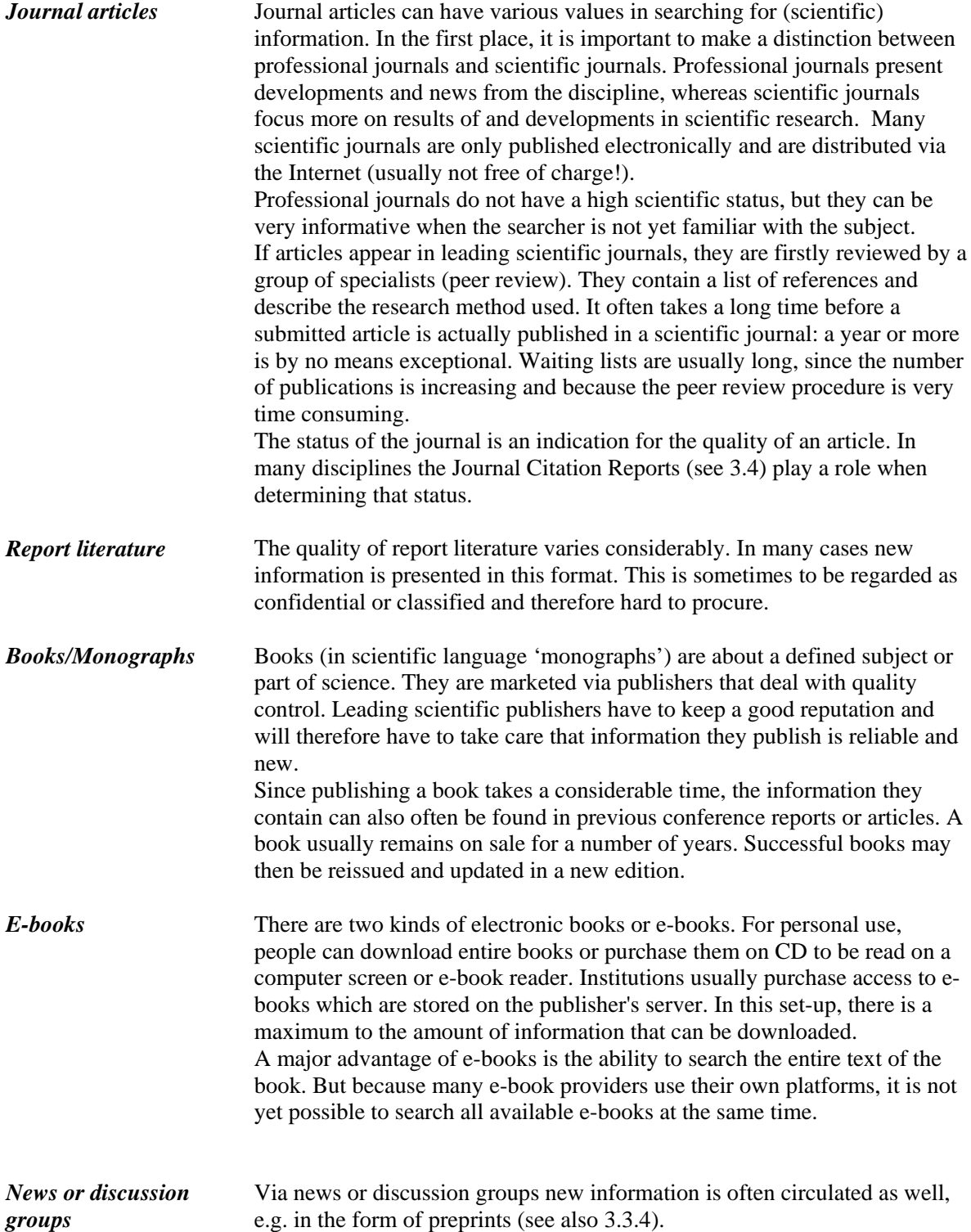

### **4.3 Special informing sources**

 Statistics, patents and standard specifications, parliamentary papers and documents of the European Union can also be regarded as special informing sources. Usually new information is to be found but because of their complex structure that is not always simple. Therefore, special attention will be given to both the content and the accessibility of these informing sources. The University of Twente's library possesses actual collections of statistics, standards, parliamentary papers and documents of the European Union.

### *4.3.1 Statistics*

 In statistic publications mainly numerical data about societal phenomena are presented which have been registered in tables and/or graphics. For The Netherlands the institute Statistics Netherlands (abbrev. in Dutch: CBS) plays an important part in this field. Statistic publications are published both in print and electronically. The StatLine database can be consulted via www.cbs.nl.

International statistic material is made available by the EUROSTAT, the ILO, the UNESCO and UN.

In order to be able to find the demanded statistic material easily, the use of the available registers is recommended.

### *4.3.2 Patents*

 A patent is a right of ownership awarded by the government for a certain invention. This means that the invention may only be exploited by others after an arrangement has been made with the inventor, i.e., a licence agreement. This ownership is granted on the condition that the description of the invention in the patent is in the public domain. What kinds of inventions can be patented differs per country. In The Netherlands, a patent is exclusively related to new products or processes whereas new plants fall under the breeder's right. In the United States, a distinction is made, resulting in three different patent categories: utility patents for new products or processes, design patents related to the appearance of something and plant patents for vegetative reproduction of new plants. Moreover, the legal demands appointed to patents differ per country. In The Netherlands inventions are patented if they are

- new (not published earlier regardless where, when and by whom),
- inventive (sufficient level of invention; not obvious for the expert) and
- industrial applicable.

*Utility Patents Design Patents Plant Patents Legal demands* 

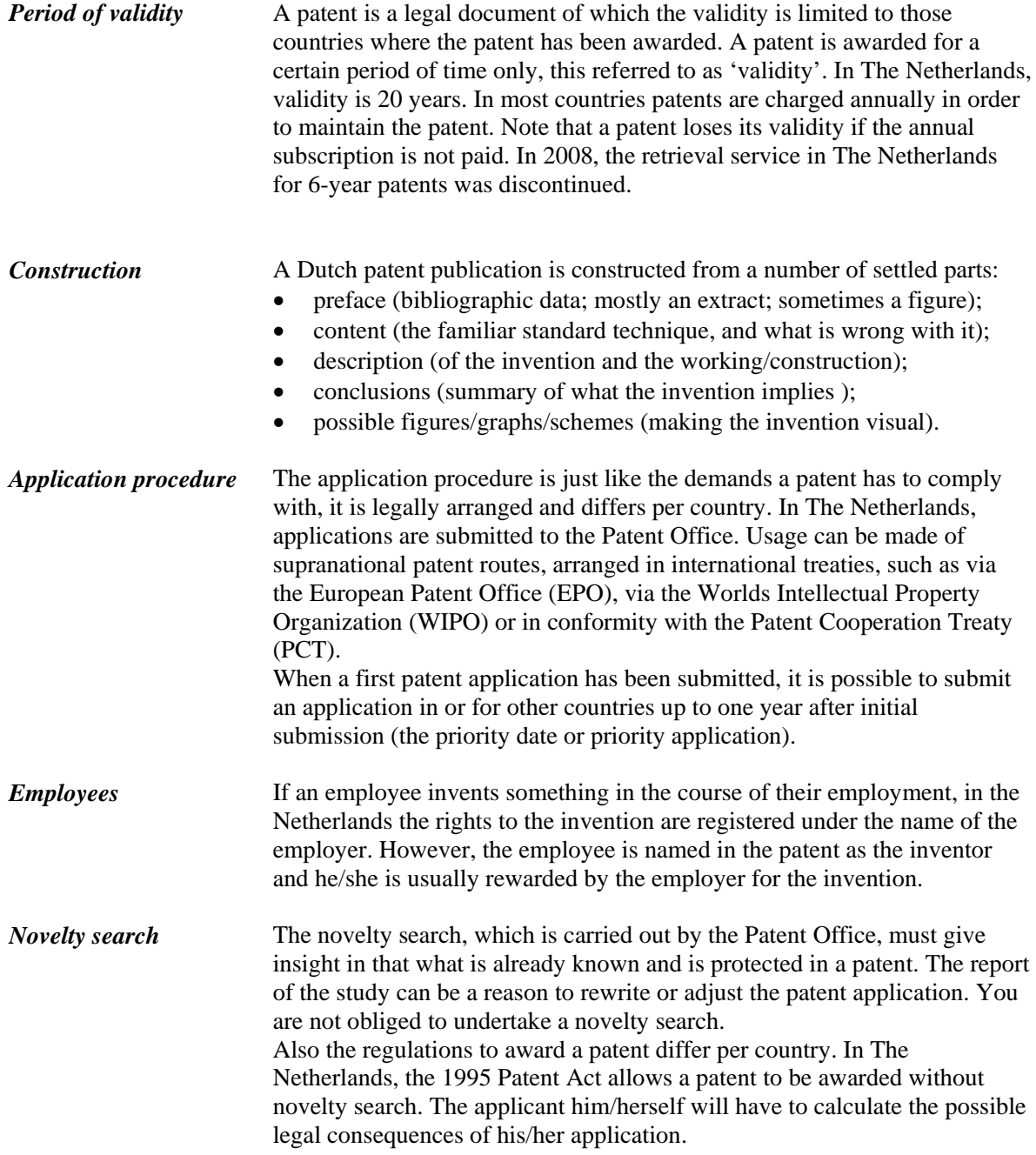

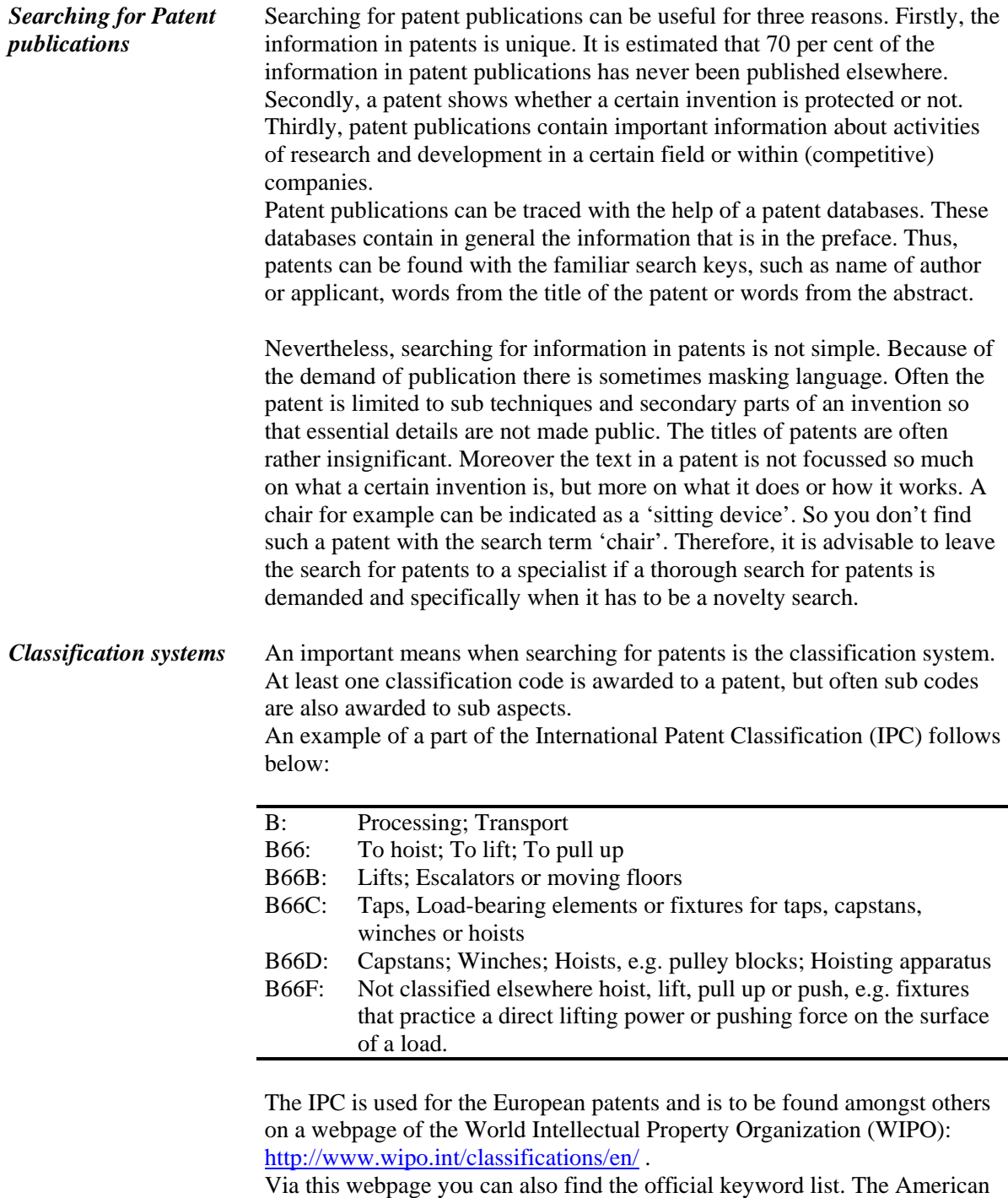

patent office, the US Patent and Trademark Office (USPTO) uses a classification system of its own: http://www.uspto.gov/go/classification/. Also the European Patent office uses its own classification, see www.espacenet.com.

*Patent families* When searching for patent publications it is important to know that patents that have the same priority date or priority application form a patent family. Mostly this concerns the collection of patents that protect one invention internationally. An example of such a patent family from the World Patent Index is shown here:

#### **PATENT INFORMATION:**

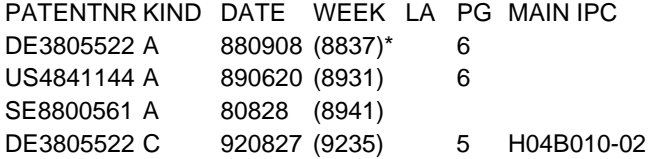

### **APPLICATION DETAILS:**

PATENTNR KIND APPLICATION DATE DE3805522 A DE 88-3805522 880222 US4841144 A US 88-160769 880226 DE3805522 C DE 88-3805522 880222

**PRIORITY APPLN. INFO:** JP 87-U29813 870227

From the last line can be derived that the priority application in Japan (JP) was submitted on January 27, 1987. The 'application details' on top of that show that just within a year two patent applications have been submitted in Denmark (DE) and one in the USA (US). These applications were honoured according to the 'patent information' in DE in respectively 1988 and 1992 and in the US in 1989, whereas also in Sweden (SE) patent was granted. Moreover, it appears from this example that every country has its own number system.

*World Patent Index* Via a patent specialists The World Patent Index (Derwent) databases can be consulted. This is the most important patent database if you want to search according to subject. The patents of about 40 countries and institutions are indexed here, among which the European Patent Office (EPO). The World Patent Index goes back to 1963 (for medicines). There is a record present per patent family completed with an abstract and various indexes. Nowadays the most important illustrations from the patent can also be asked for. There is also a Derwent patent database by which, e.g. in the novelty search, can be searched for cited patents: Derwent Citation Index.

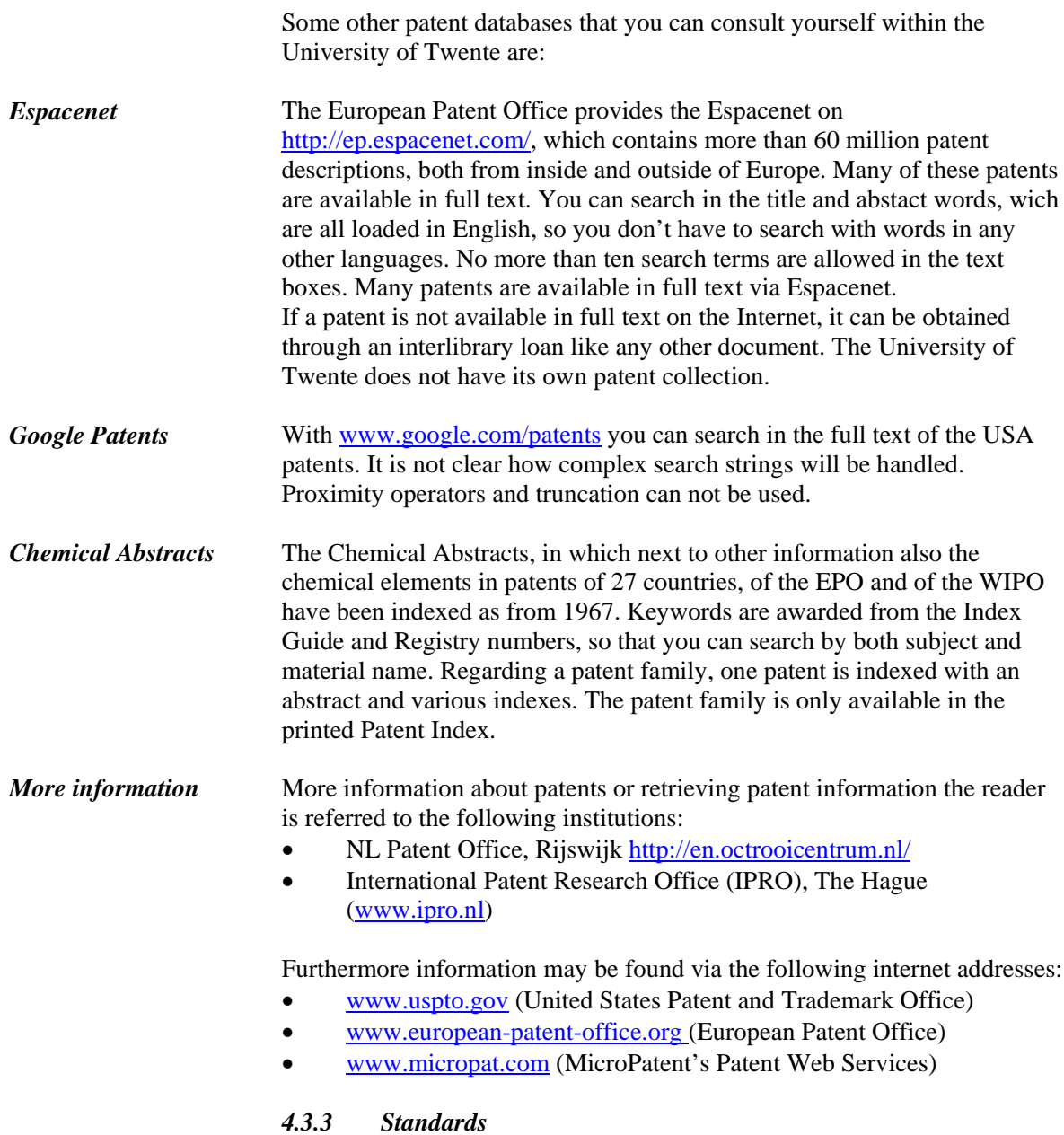

Standards are (inter-)national agreements for any field of technology or company for the advancement of unity and inter-changeability. Standards are determined and published by standardization institutes. Especially in the technology sciences, standards can be very informative. They provide mainly factual information.

In a standard it is indicated, among other things, what applications there are, how the concerning 'product' can be tested, and what the demands are for the test results.

There are many different standards, e.g. DIN (Germany), ISO (International), NEN (The Netherlands) and ASTM (US). An attempt is made in order to 'tune' the national standards more and more to the international standards.

*NEN* The NEN (*www.nen.nl*) acts in The Netherlands as central point where national and international standards are obtainable. The NEN advises on the use of standards and standardization issues. If there are still no standards available for a new product a producer can report this to the NEN. If a new standard is demanded, then NEN will form

a (inter)national committee with representatives from the industry to produce a draft standard. After some time the draft standard, possibly with changes, is transformed into a definite standard. So producers can participate actively in realizing standards.

### *4.3.4 Parliamentary papers*

Parliamentary papers contain reports of meetings and all printed meeting papers of the First Chamber and Second Chamber of the Netherlands. The OPmaat database (see the University Library home page) is an important source for official publications. It contains full-text information from 1995 onwards, accessed by a search engine. Full-text parliamentary documents from 1879 to 1995 can be accessed via http://www.statengeneraaldigitaal.nl/. The University of Twente's library has printed copies of parliamentary documents from before 1879 in its collection.

All parliamentary documents are only available in Dutch.

### *4.3.5 Documents of the European Union*

At different universities in The Netherlands there is a European Documentation Centre (EDC). Such a centre possesses all official documents of the institutions of the European Union (EU, formerly European Communities). The publications are arranged in twenty rubrics, based upon the areas of work inside the EU.

*Official Journal of the European Communities* The Official Journal of the European Communities is the official newspaper of the European Union. It provides information on legislation, proposals for legislation, official announcement and information on activities of the institutions of the EU. Over the years, there have been different amendments to the title, format, set up and registers. Since 1968, the following division has dealt with: Series C, Series L, Supplement (Series S) and Proceedings of the European Parliament. From 1-1-2000 the Official Journal, Series L and C, are published monthly on a CDROM. The Supplement has been published and has been available on CDROM for several years now.

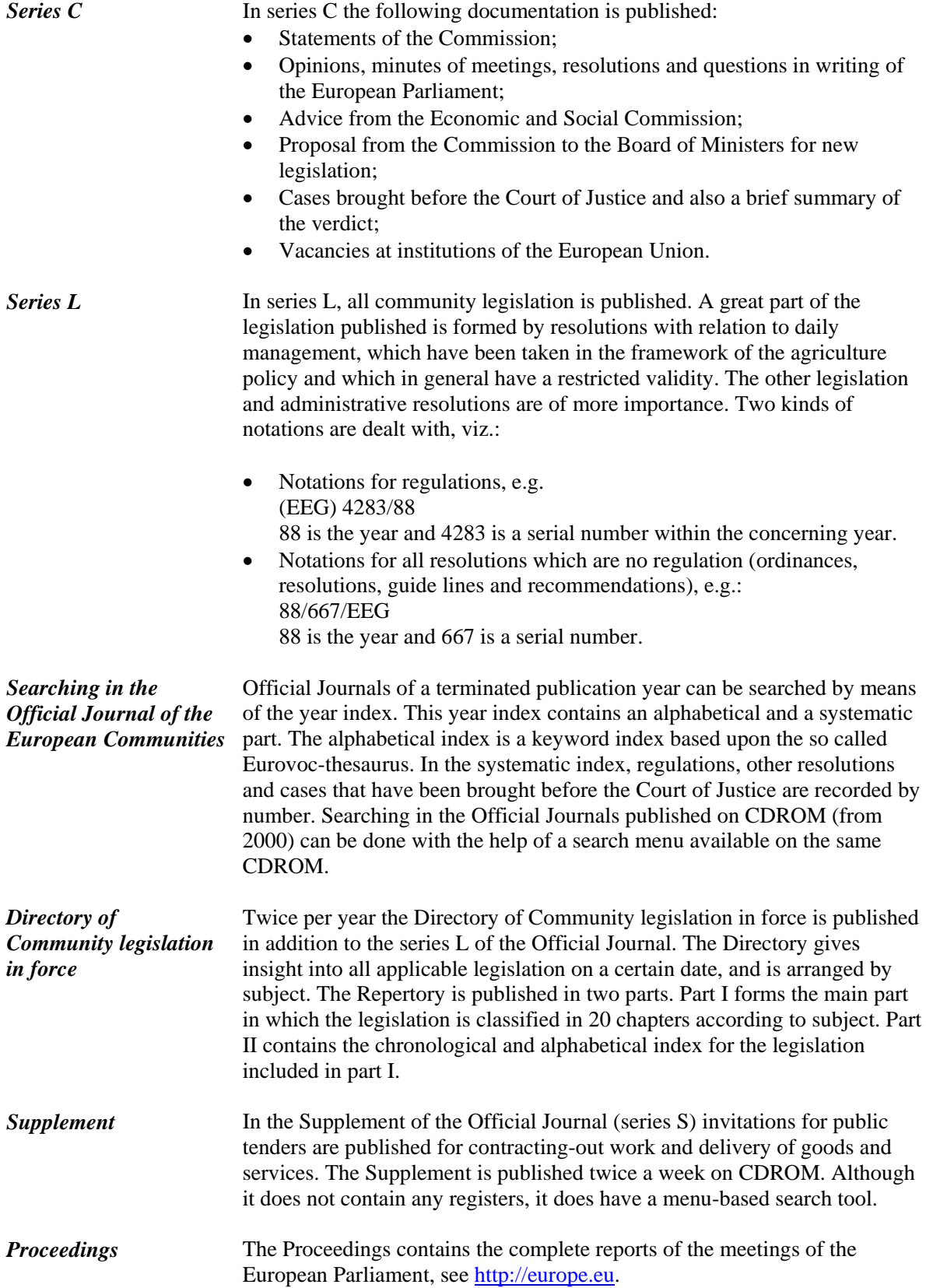

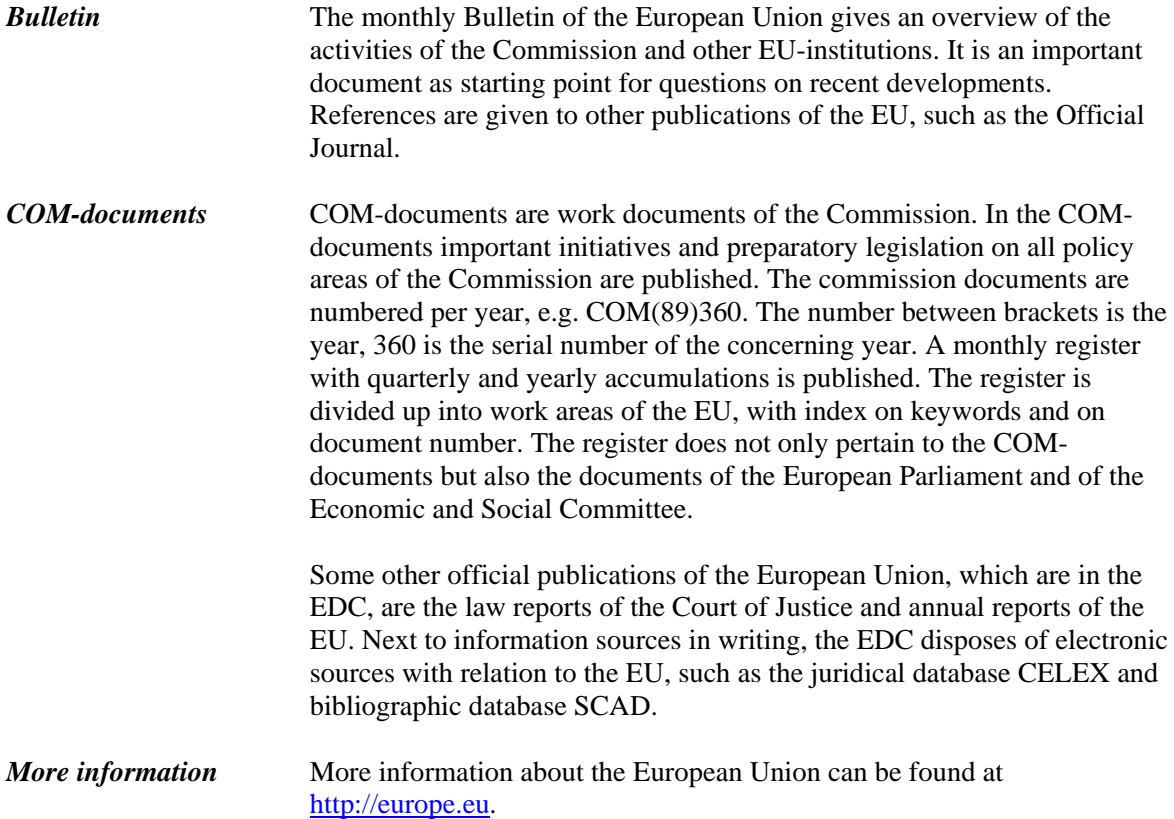

### **5. Information management**

 Information management is important for an efficient search process. Thus, Information management may be summarized as:

- organization of the search process; i.e., the planning of the searching operations, obtaining and storing found information and process monitoring,
- processing of information with regards to content, including evaluation of the information, and
- keeping pace with the latest developments in the subject.

*Personal documentation system*  A separate element that is important with all these aspects is the personal documentation system. In this chapter the 'usual way' of information management is presented, which can be used for efficiently searching for information and processing it.

### **5.1 The organization of the search process**

### *5.1.1 Planning*

 A rule of thumb for a good planning is based upon the 'one-third rule'. This means that for the following three activities, one-third of the total available time will be used:

- collect information,
- elaborate information,
- report.

This division seems rather unbalanced, but works very well in practice. However, since the time taken for reporting is often underestimated, an insufficient recording of the findings during the search process, often contributes to panic and stress around completion time.

### *5.1.2 Obtaining information and process monitoring*

*Obtaining information* In the first instance, you will be able to search the via referring sources, found by searching for documents in your University Library as long as they are not available via the Internet. Should the required document be lent out, then it is possible to reserve it from your work station via the catalogue. If the titles you are searching for are not available at the University of Twente, then it is possible to order them via the University Library for entry into the collection. If necessary, there is an emergency procedure. For more information, please talk to a library member staff.

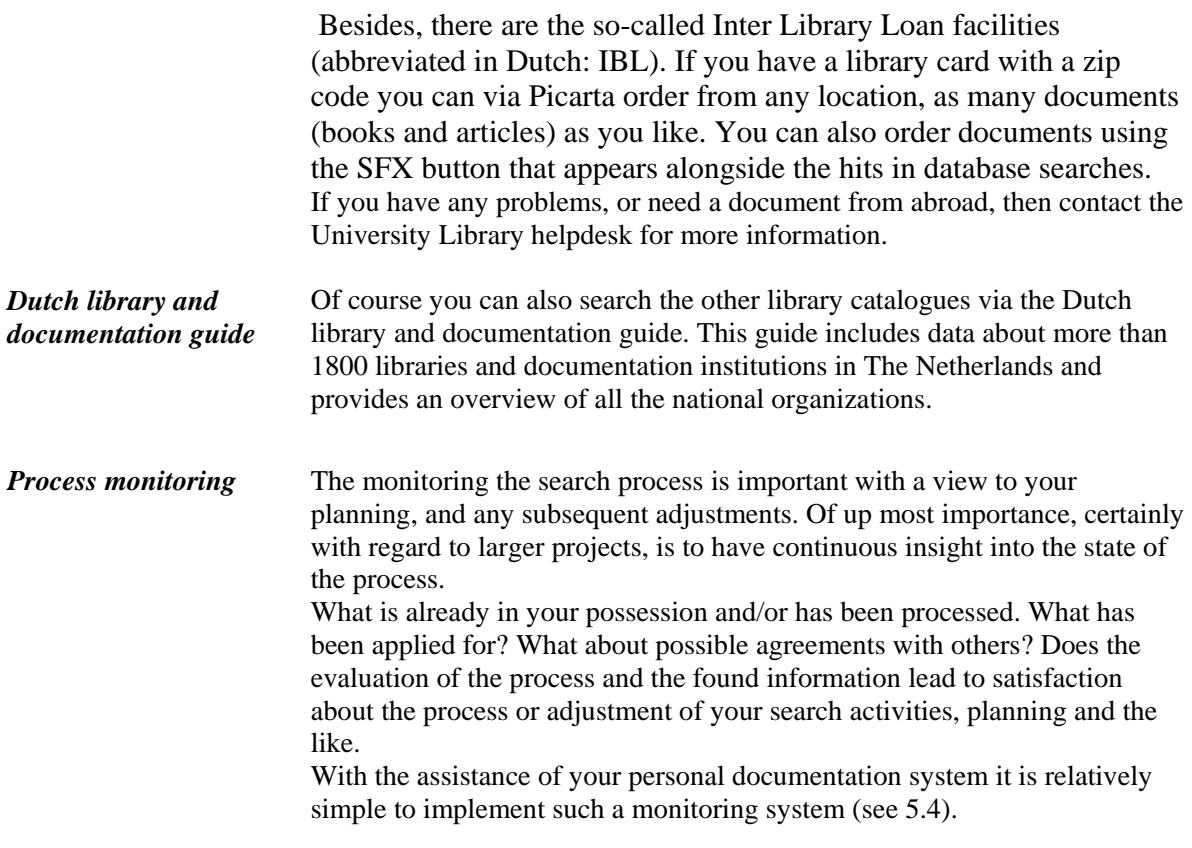

### *5.1.3 Storing information*

 Storing found information demands special attention. In principle you want to store two cases: a description of the found information (reference) and the actual document (perhaps electronically). You should enter the descriptions or references in your personal documentation system, which have been designed in such a way that it is easy to generate literature lists, references and the like on behalf of the eventual reporting. You can add all kinds of information to these descriptions, i.e. a code for the location in your own filing system (boxes, (electronic) document files, etc.). Furthermore it is important to pay attention to the sequence and codification of the documents and boxes, document files, etc. You should pay attention to the following considerations:

 Storing printed documents according to a specific keyword (and subsequently on publication year) has the advantage that literature on a certain topic is grouped together. A drawback is that you may need to reorganize the documents now and then, since headings that contain too many documents will usually have to be split up.

• Storing documents simply by serial number has the advantage that you don't need to re-order the documents. A drawback is that literature about a subject is not grouped together.

### **5.2 Elaborating information**

 Elaborating information consists of both the evaluating and the processing of information. The evaluation and processing of information are closely related with each other.

### *5.2.1 Evaluating information*

 The value of found referring sources and informing documents determines the progress of your search process and also the quality of problem-solving. Is it worthwhile to spend more time (and money) on this found information? There are different criteria by which you can answer this question.

*Criteria* First of all, there are content related criteria you can use on qualitative judgement of found information:

- is the argumentation good?
- has the information been reproduced accurately and objectively ?
- is the text understandable ?
- have the facts and opinions been distinguished ?
- have illustrations, graphs and the like been entered ?
- is it based on decent empirical research and/or literature study ?
- has the same information already been found via other sources ?

Also, since some criteria can be used concerning the origin of information, it can be meaningful to work out the name of the author, publisher, journal or authors institute with a Citation Index. However, the danger here is the limited scientific circle in which the same authors continually refer to each other. An author who is not in that particular circle does not necessarily supply unscientific work.

More specifically, content pertaining to the quality criteria can be dealt with: is the information relevant ?

Finally, there are 'use' related criteria such as:

- relevance for the problem statement and for the target group
- availability
- do you have firm understanding of the language in which the information is presented?
- is the year of publication suitable ?

With the help of such considerations, you must decide whether or not certain information is important for your requirements.

### *5.2.2 Processing information*

 There are many ways of processing information that are often used subconsciously. It is informative to pay attention to the different methods of processing, and assess which one is the most suitable.

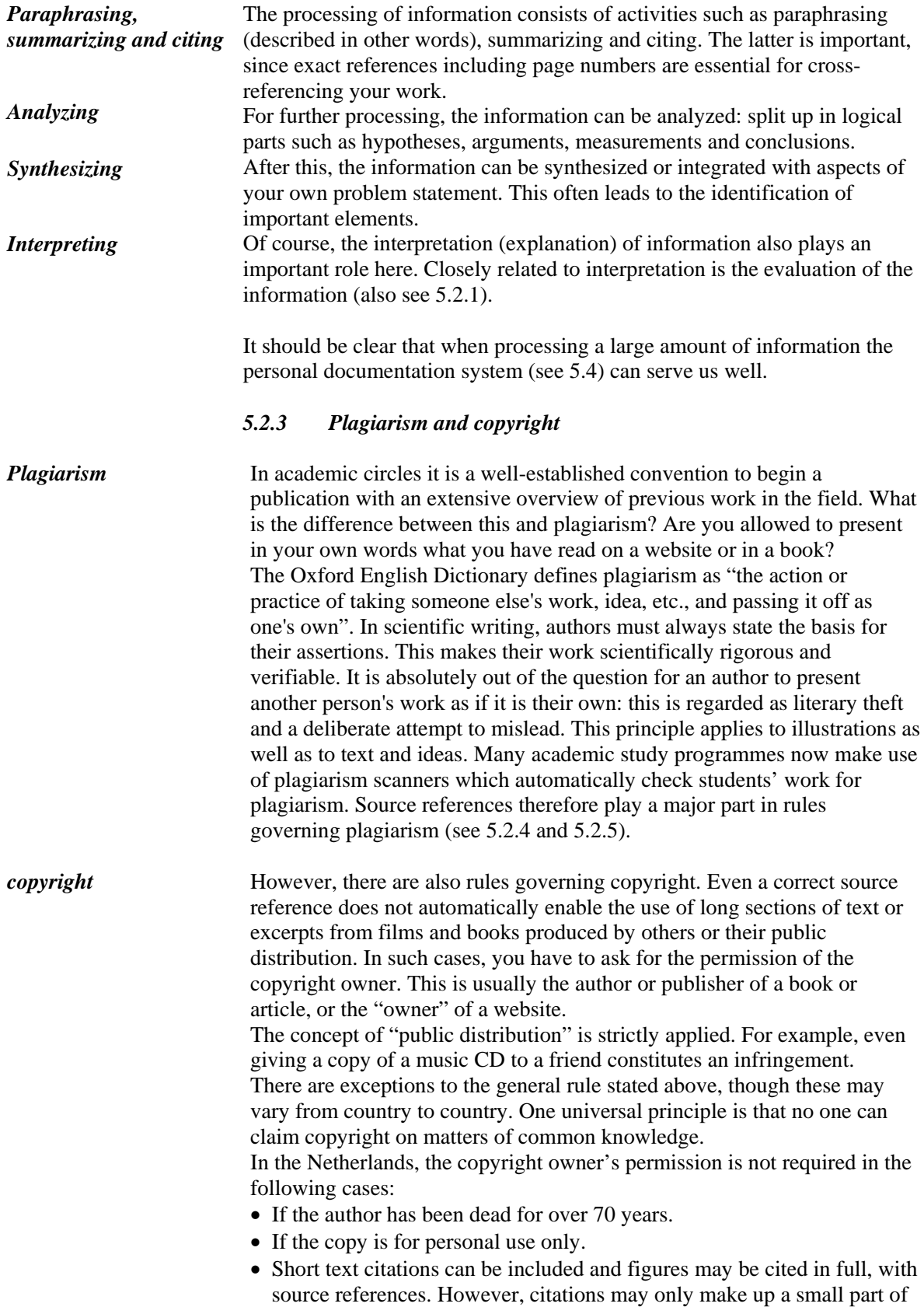

the work as a whole and must always be relevant to the content. For example, illustrations may not be appropriated in this way if they are purely being used for decorative purposes.

For an extensive account of the general Dutch rules, go to www.auteursrecht.nl. Rules for the application of copyright in Dutch higher education can be found on www.surf.nl/auteursrecht. Special arrangements have been made for academic readers/syllabuses in the Netherlands: see www.cedar.nl/pro/documenten/php for details.

### *5.2.4 References*

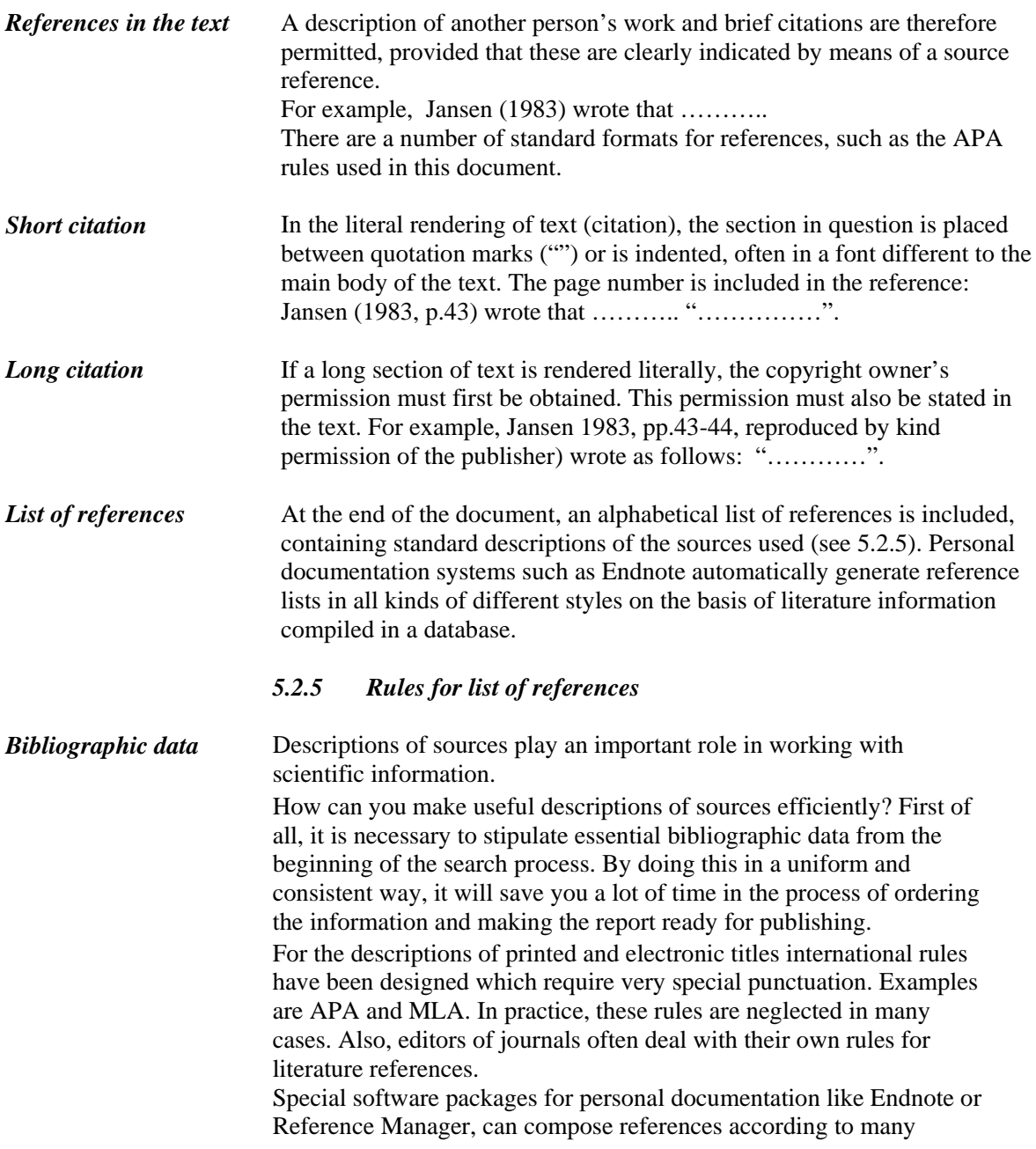

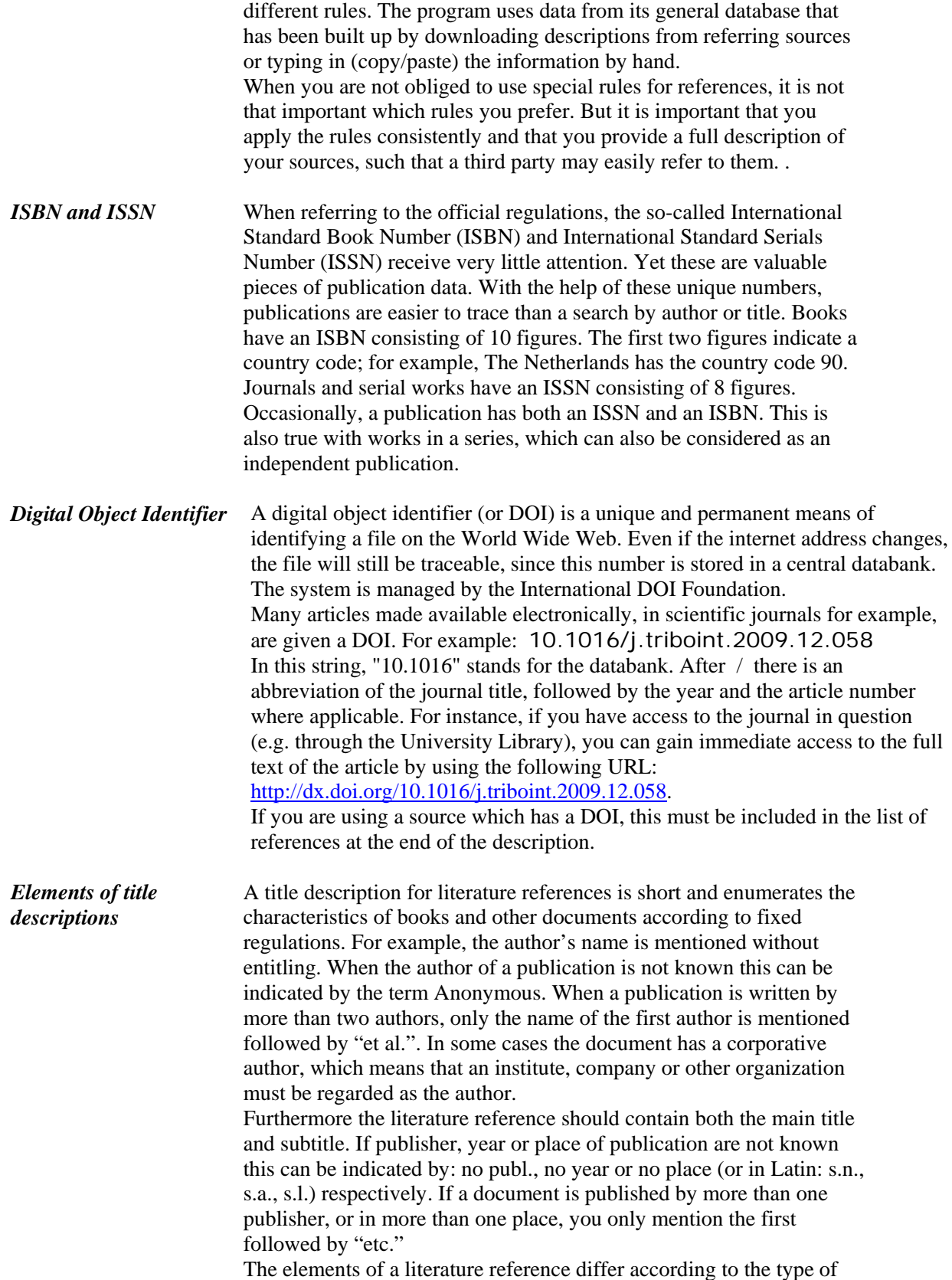

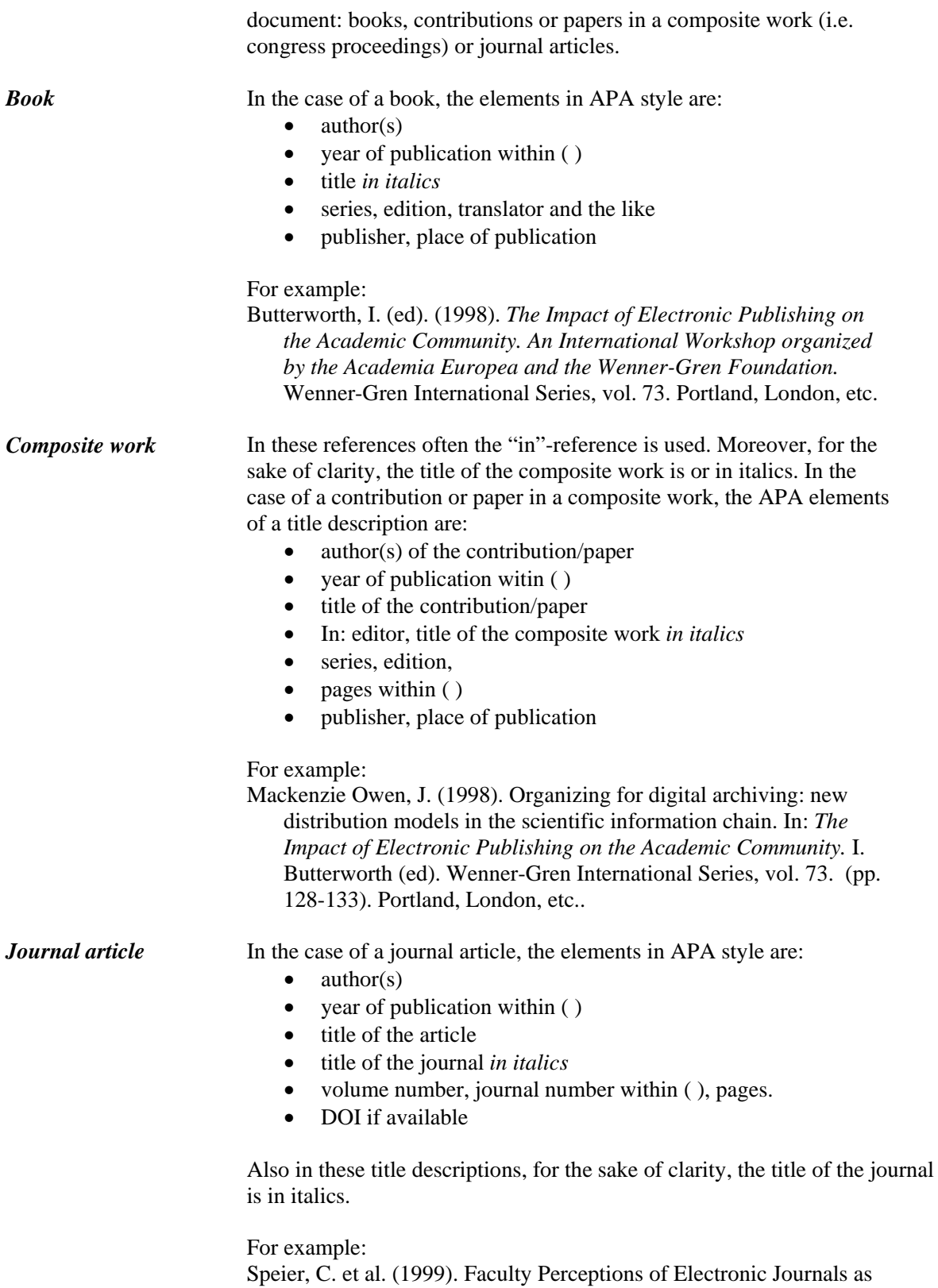

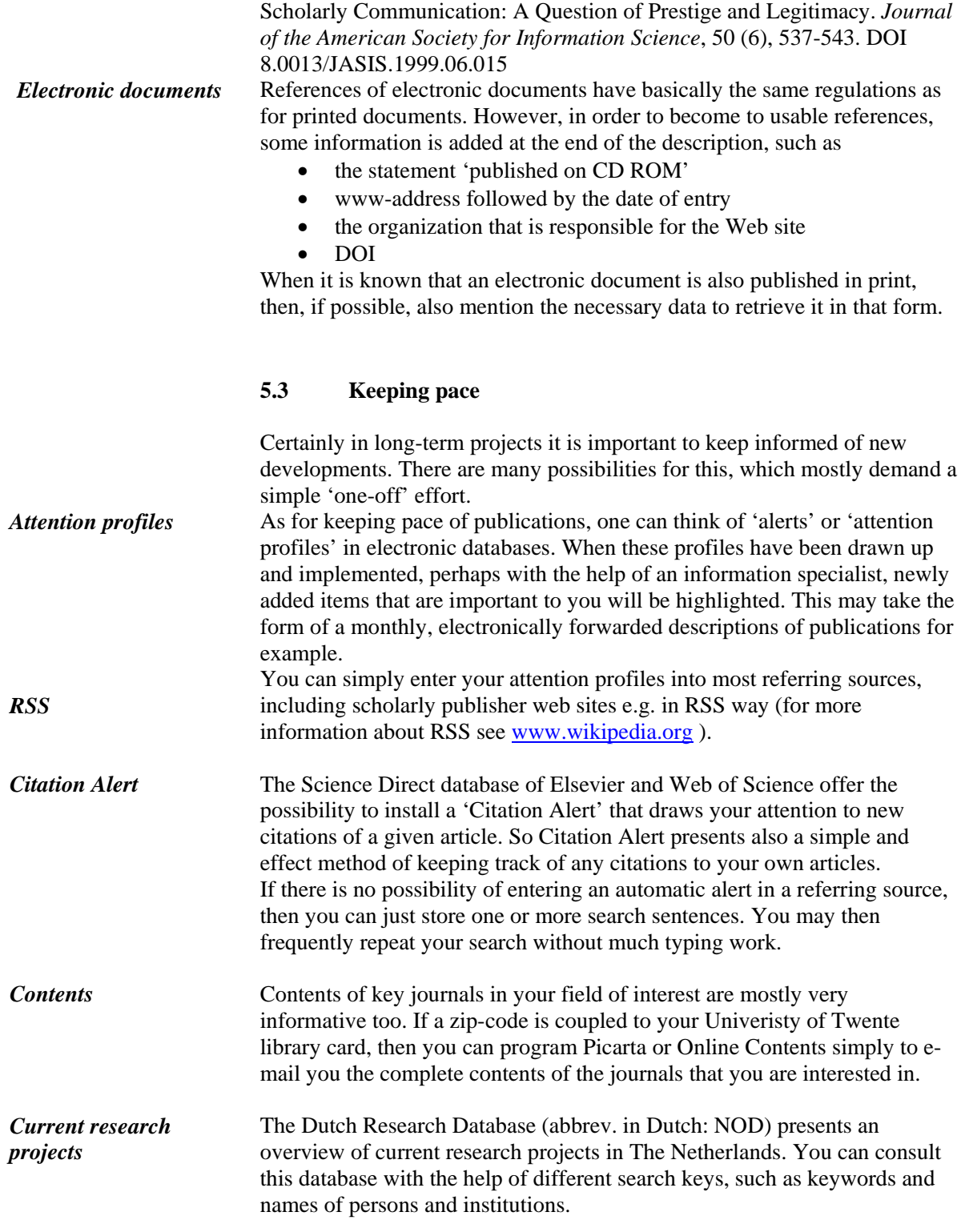

*Personal contacts* Naturally, traditional activities such as congress visits and maintaining personal contacts are also excellent to keep pace. A lot of 'keeping pace' will only provide brief information, but there will also be information with which you want to do more. For this the personal documentation system is very useful.

### **5.4 Personal documentation system**

When searching for information it is always important to enter all relevant search results in such a way that data are easily to be found again. A personal documentation and information system can be of great help. With the help of a flexible system, you can easily arrange the vast amount of found information, remembering that adjustments remain possible all the time. You can expand your system in the course of time and it can serve you well for each new process of the (literature) information search. In short, such a documentation system will make it an efficient process as possible.

An extensive personal documentation and information system contains information of all kinds. For instance you can store the "titles" (and/or literature references and URLs) of informing and referring sources. It also enables you to record the locations of these sources, the subject they refer to, whether or not you have ordered or consulted them already and to whom you have lent them, if relevant. It also enables you to note the names of organizations and individuals of importance to the research (including address details, of course), how the selected reference sources were searched and what the results of the search were.

If you also include extensive comments on the value of each informing source for your research, it is possible to generate a basic literature review from your own system with very little effort.

#### *5.4.1 Set up of a personal documentation system*

 The set up of a personal documentation system demands a 'one-off' design effort, which eventually pays for itself in time saved. Therefore you will first have to determine a 'program of demands' by which you stipulate how you wish to use your personal documentation system. On the basis of this program of demands, you develop a 'format' that meets your demands. It is therefore important to think ahead about which details you want to record and which details you want to use for searching/sorting.

There are many different software packages on the market for general database management, especially for personal documentation. On the Internet you can find various demo versions of such packages to download. Examples are Endnote, Reference Manager, Procite and BibTeX/LaTeX. These programs also offer standard formats. The choice of a package strongly depends on your personal demands and circumstances. If you work in a group it can be useful for reasons of interchangeability to work with the same package. Other packages are primarily geared towards use in combination with Word.

You may think that setting up a personal documentation system is time consuming. However, investment in a good system at the beginning of a search process will save you a lot of time in the overall process.

### *5.4.2 Strategy file*

In principle, you need two files for each research project in order to record information: a strategy file and a results file.

The strategy file should include the referring sources in their broadest sense (possibly including people, institutions and the like) and state how you put them to use. For example, it could take the form of a database with the search history (search terms, number of hits and years searched) or the categories you consulted in a library. It can be very useful to have these details to hand for future reference, for instance if you think you have come across new search terms and you are not sure whether you have already used them or not. For researchers taking part in a series of studies, it is very valuable to know exactly how their predecessors went about their search. In longer term projects, it is advisable to include more details:

- names of institutes where comparable research is taking place, including address, telephone number, e-mail etc.
- the same applies to persons: meetings, telephone conversations and recommendations given, complete with dates.

### *5.4.3 Results file*

In addition, you will, of course, save the data on the informing sources you have found (books, articles) in a results file.

Each record in the results file should at least contain fields for all source data, as previously described in 5.2.5: e.g. author(s), title, publisher, year of publication and other data you regard as necessary. With regard to articles from journals or conference reports, you also need an "in" field, while for electronic publications you need fields for the medium, the URL and the date on which the source was consulted. Other relevant fields include:

- location: an indication for example of the library where the publication is located, with the shelf number or a serial number if you have ordered your own collection of publications by number
- abstract: a summary of the source content, if applicable
- classification codes: if you have compiled a wide range of literature, an existing classification can be used (e.g. the one used by your own library). See 3.1.1 for more information on classifications. However, if it concerns literature brought together for a specific purpose, it is advisable to make your own classification
- keywords: the comments on classification codes also apply to keywords
- source type: referring sources, informing sources
- own comments: stating how the source contributes to the research.

*Process data* The data of all informing sources, which you find during the search process, must be firstly recorded in the results file. Furthermore, these records can contain a field with the so-called process codification, which indicate at what stage of the search process you are.

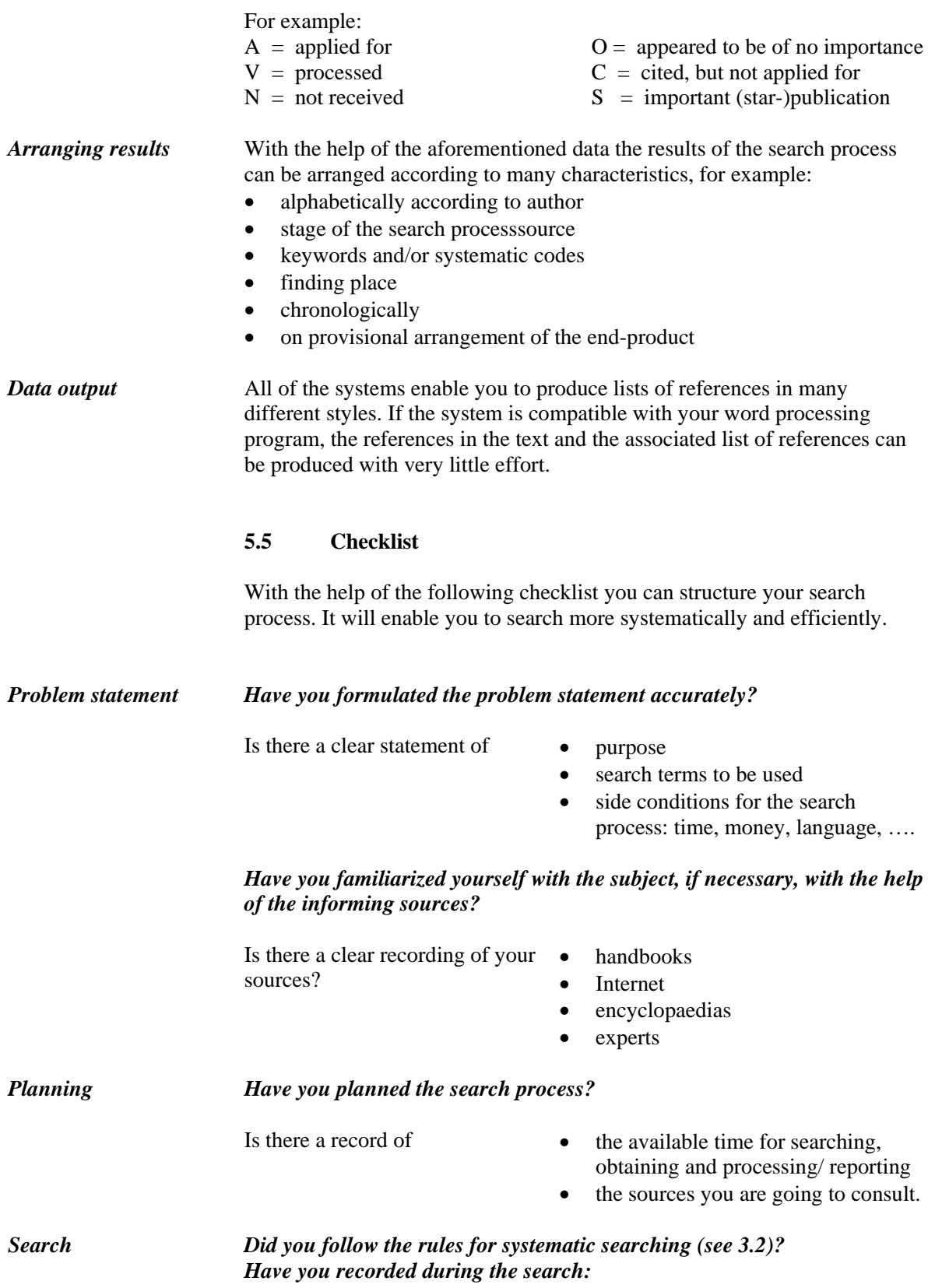

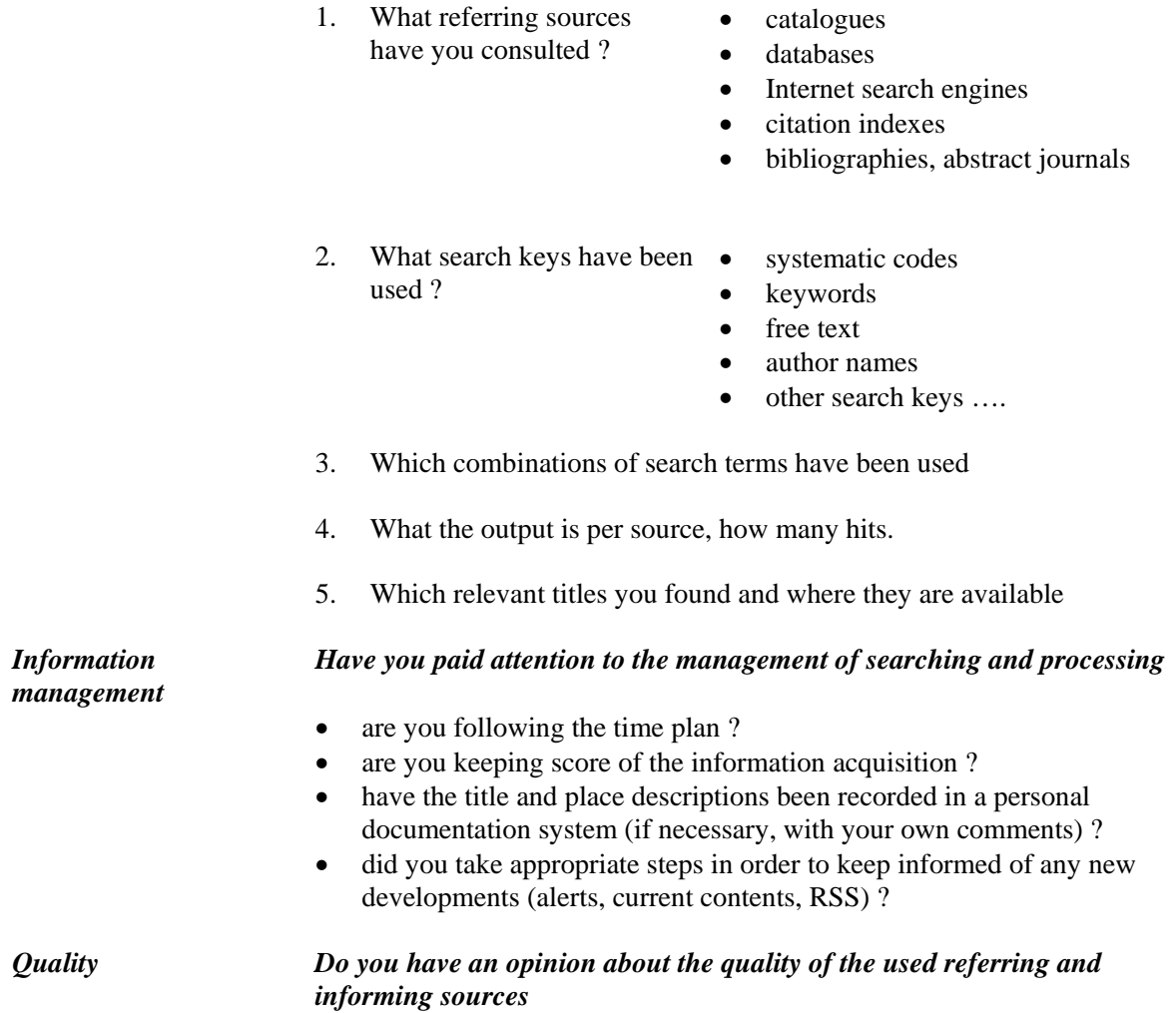

## **6. Searching for information within the University of Twente**

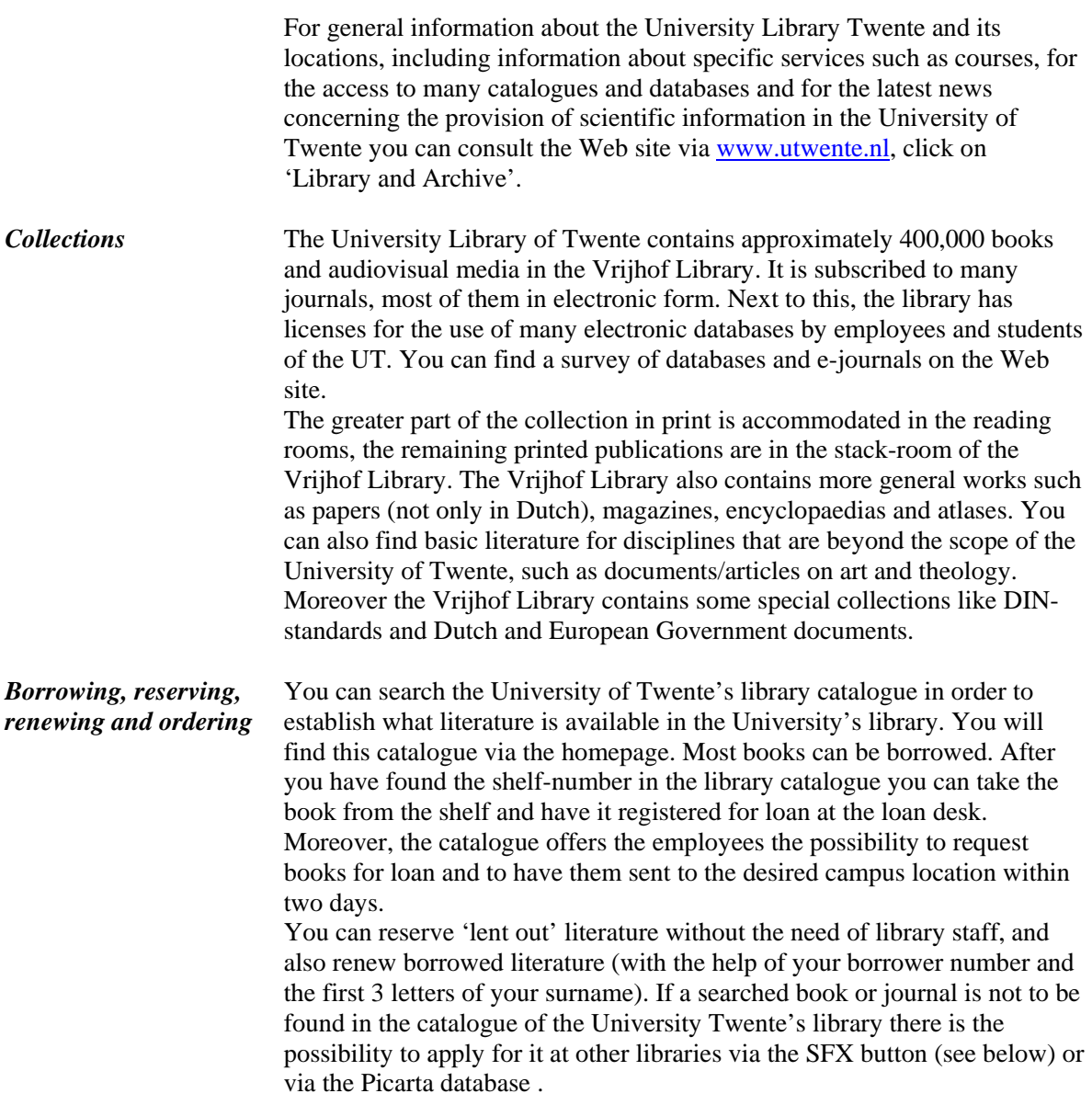

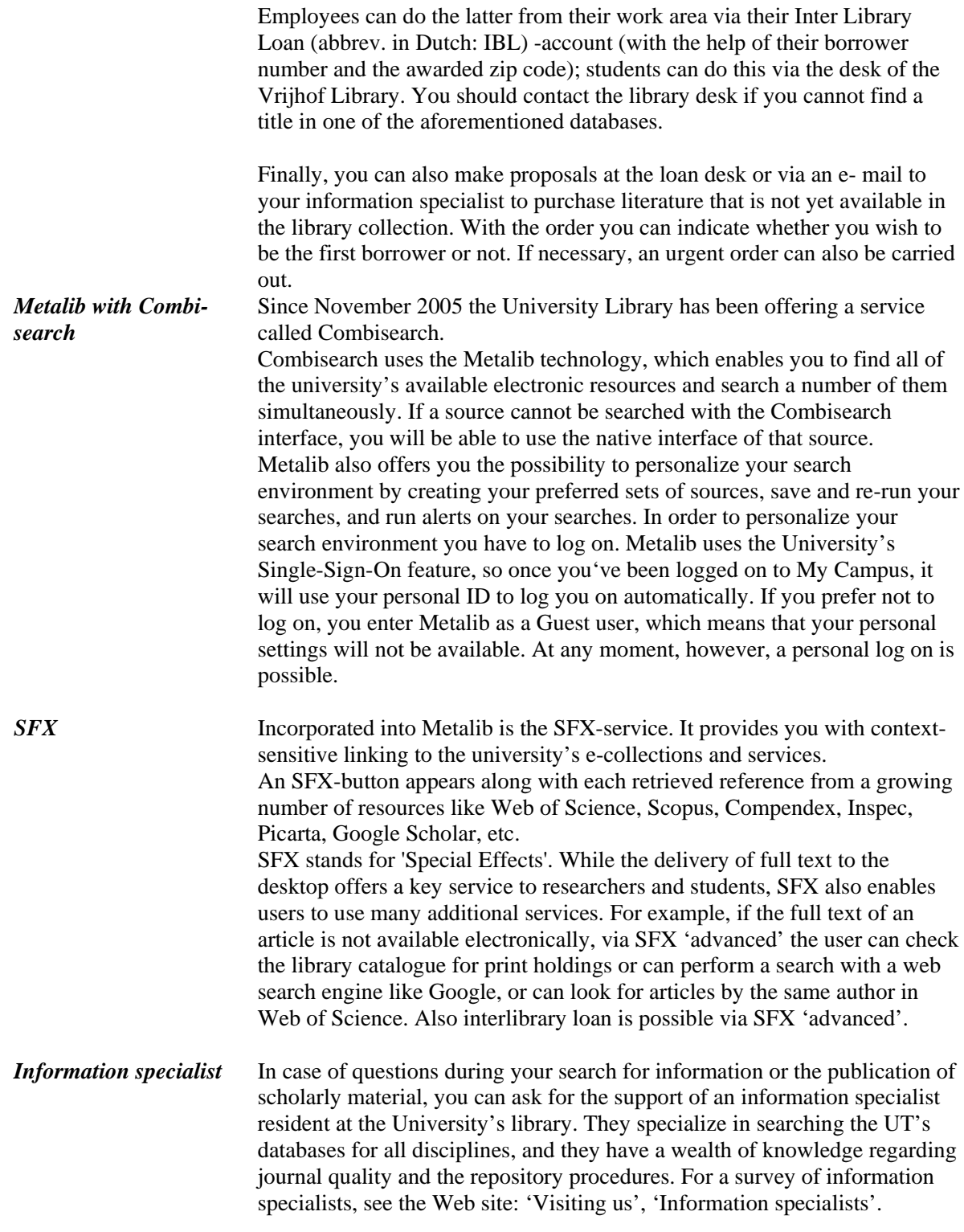

### **7. Scientific publication**

Thanks to the Internet, research results can be published in different ways, often in the form of a journal article. This chapter presents three publication models (7.1) and provides some information on publishing via the University of Twente repository (7.2).

### **7.1 Publication models**

In addition to publishing in a "traditional" and commercially published scientific journal available to subscribers only, in recent years an increasing number of articles are being made available on the Internet, free of charge. This type of publishing is known as Open Access. What is more, more and more possibilities are emerging which combine Open Access with the traditional subscription journal. This combination is known as the hybrid publication model.

Traditional publication model In the traditional publication model or publisher's model, the researcher submits an article that he/she has written to the publisher of a scientific journal. After a period in which the publisher has the article peer-reviewed and the author adapts his/her article in accordance with the feedback, the final version of the article is approved and is published in the journal. But this process is not completed until the author signs a copyright agreement in which he/she transfers the rights to the publisher. The journal in which the article appears is made available to the reader by subscription.

Advantages and disadvantages

The traditional publication model has a number of advantages for the author, including:

a wide selection of journals in all kinds of areas

• a journal reputation ("branding") based on thorough quality control (peer review)

The disadvantages are:

• the fact that access to the article is restricted by price means that fewer people will read it

fewer readers means fewer citations

• transferring copyright means that the author loses control of his/her own work

Open Access model

The Open Access model makes full-text articles open and freely available to everyone. Open Access originated among scientists and libraries:

- as a response to the significant rises in subscription prices which made access to scientific journals more restrictive and
- as a result of the opportunity that the Internet provides to make articles available to a wide audience without having to go through a publisher.

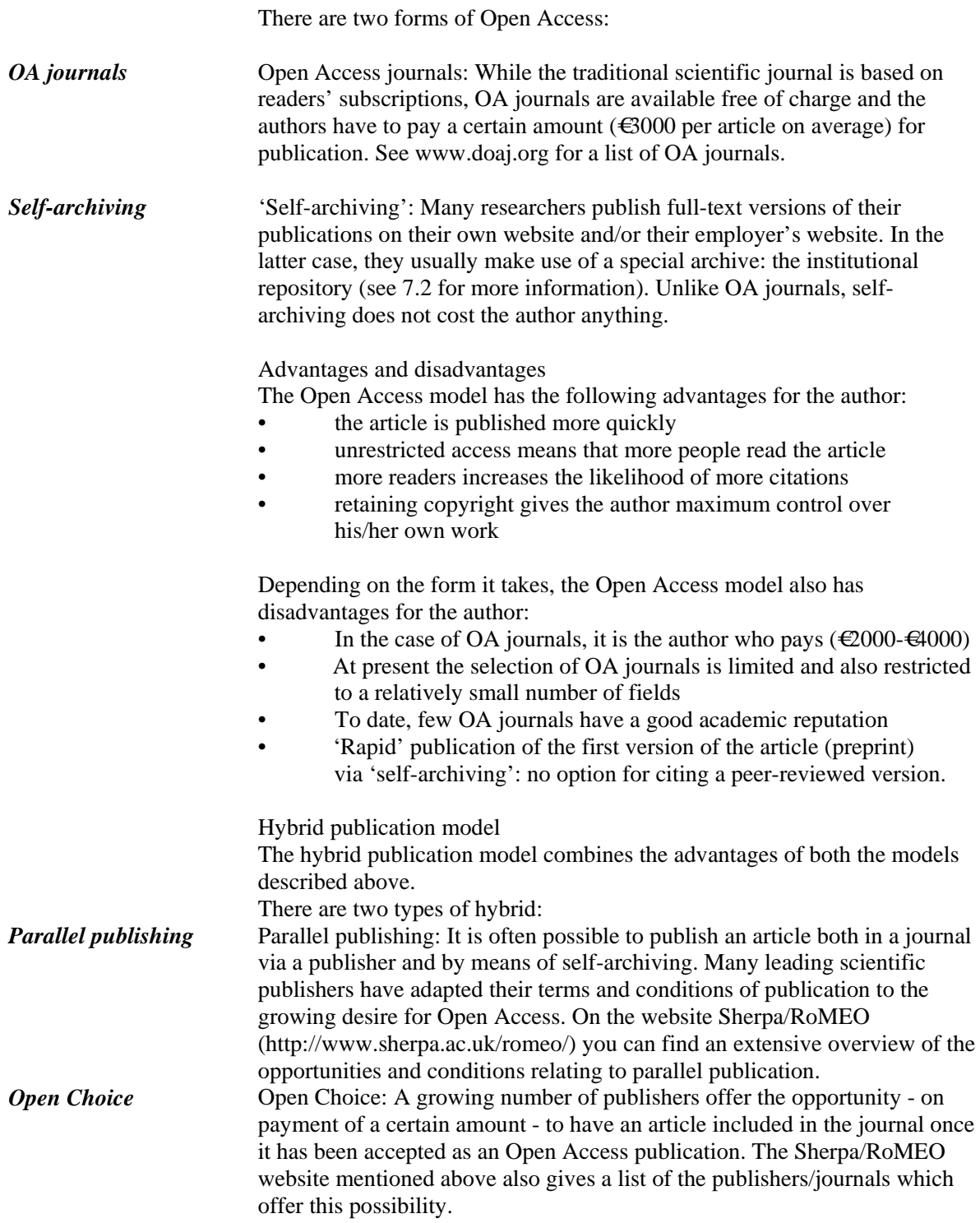

### **7.2 The University of Twente repository**

University of Twente repository

The University of Twente repository is the digital archive of university publications to which University of Twente staff have contributed as authors. It archives the full text of articles, conference contributions, dissertations, research reports, books and other publications and makes them freely available if possible. The University of Twente repository can be found on the University Library website (select 'UT publications' in the left-hand menu). The URL is http://doc.utwente.nl/. In addition to a search function, the website provides the opportunity to upload publications. Once it has been uploaded, the publication is stored in the University of Twente repository, supplied with bibliographical data and, following a check for any publication conditions stipulated by a publisher, access is determined.

Advantages of University of Twente repository

Uploading a publication and making it available through the University of Twente repository has the following advantages, in addition to those relating to self-archiving, and parallel publishing in particular:

Since the University of Twente repository is part of a national and international network of similar digital archives, its publications are not only traceable through general search engines such as Google, but also using Google Scholar and specific search portals such as Narcis and Scientific Commons. This considerably increases the visibility of these publications.

In the interests of ensuring lasting archiving and access, the publications from the University of Twente repository are automatically included in the e-Depot of the National Library of the Netherlands.

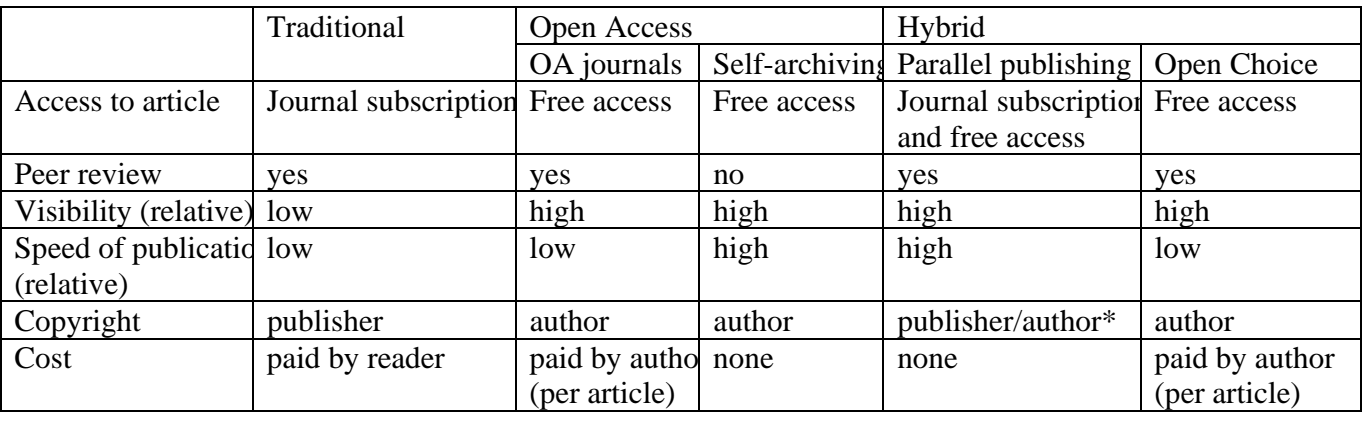

Table of publication models

\* Conditions are set by the publisher and are laid down in the copyright agreement. For a survey of the options per publisher, consult www.**sherpa**.ac.uk/**romeo**.php.

### **Appendix to section 3.2.1 and 3.2.2 - Boolean operators \***

### *Boolean operators*

Search terms can be combined by means of Boolean operators (named after G. Boole, the founder of mathematical logic; it is also mentioned as logic operators) AND, OR and NOT. The application of this is illustrated with the so-called Venn-diagrams (see figure 1 and figure 2).

### *AND*

With the combination A AND B, a search is undertaken that contains both references to the term A and term B.

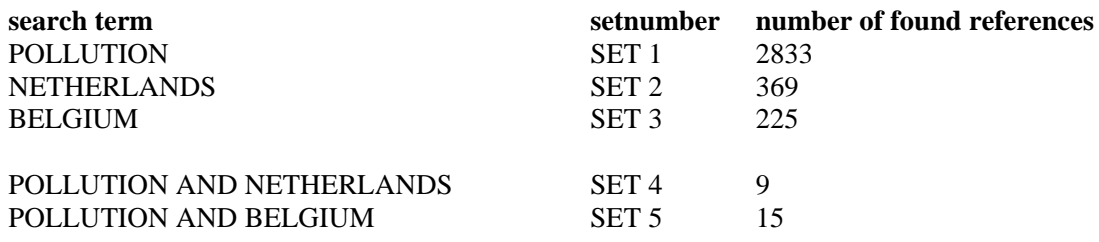

Thus, using the AND-operator the search operation can be specified more precisely and the results are reduced.

Figure 1: Venn-diagrams 2-sets

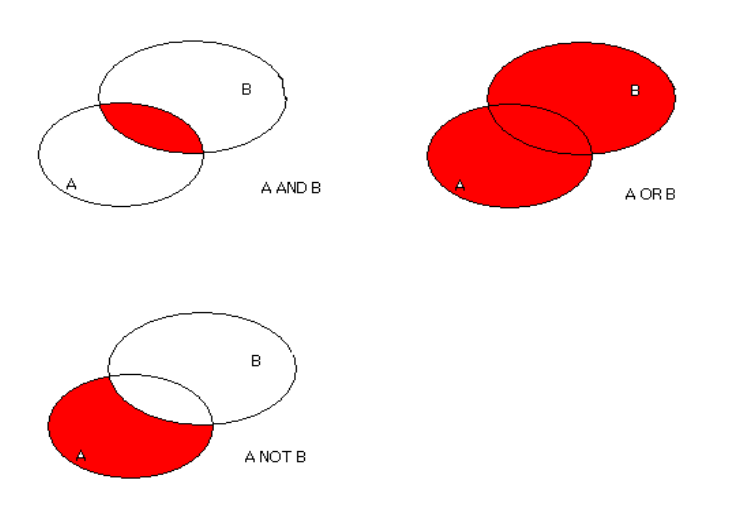

\* This appendix on Boolean operators was made with the aid of:

D.L. Brand-de Heer and E.G. Sieverts: Het zoekproces. In: E.G. Sieverts and M.W. de Jong-Hofman (final editing) Online opsporen van informatie; theorie en praktijk van het gebruik van interactieve informatiesystemen, 6th completely revised

eEdition, Den Haag, NBLC, 1996, p 63-65.

### *OR*

With the combination A OR B, a search is undertaken that contains references to term A and/or B.

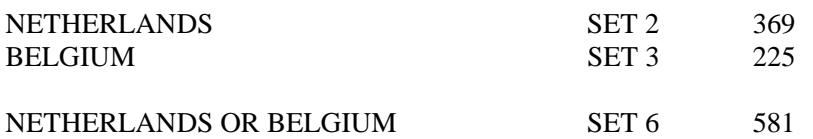

So, with the OR-operator a search result is extended. Note that the number of found references is less than the sum of set 2 and 3, because the 'double' references (overlap) are counted singularly.

### *NOT*

With the combination A NOT B a search is undertaken for the references that contain term A but not term B. It should be noted, that when applying the NOT-relation the sequence of the terms is important. This is different to applying the AND- and the OR-relation. A NOT B gives another result than B NOT A.

When searching for the references that contain the word 'pollution', but are not written in the French language, the NOT-relation can be entered:

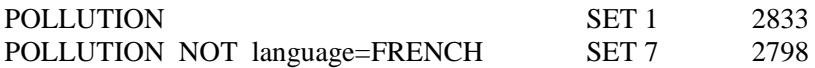

Comparing the number of found references with that of set 1 (2833) it appears that the NOToperator specifies the search operation more precisely on the basis of negative criteria.

The Boolean operators can be applied with each other in all kinds of combinations. In specific search systems, the sequence in which they are completed is fixed (see the HELP function). Changes to the sequence can be obtained by adding parentheses. The combinations placed in parentheses are completed first. Examples of multiple combinations are (see also figure 2):

POLLUTION AND WATER AND NETHERLANDS (NETHERLANDS OR BELGIUM) NOT language=FRENCH POLLUTION AND (NETHERLANDS OR BELGIUM)

Omitting the parentheses in the last case (in a search system that simply applies the operators from left to right) would be equivalent to the combination NETHERLANDS OR (BELGIUM AND POLLUTION), which would contain next to references about 'pollution in the Netherlands' everything about 'Belgium' without necessarily dealing with pollution (compare the two diagrams at the bottom of Figure 2).

Figure 2: Venn-diagrams 3-sets

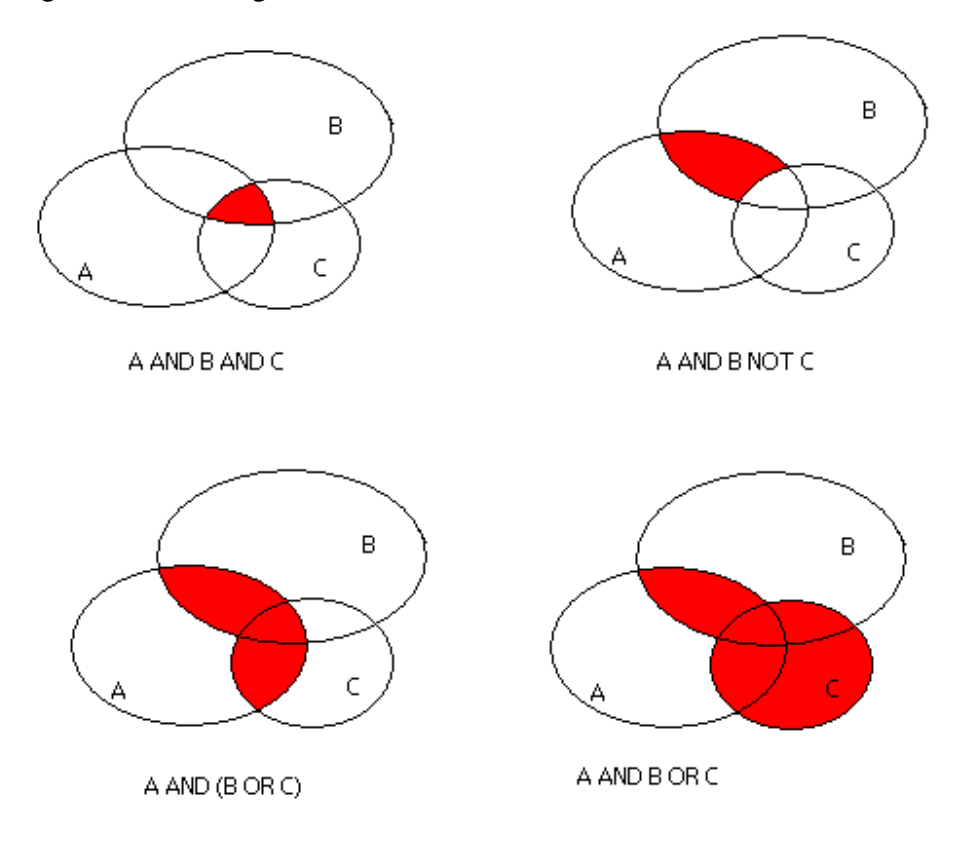